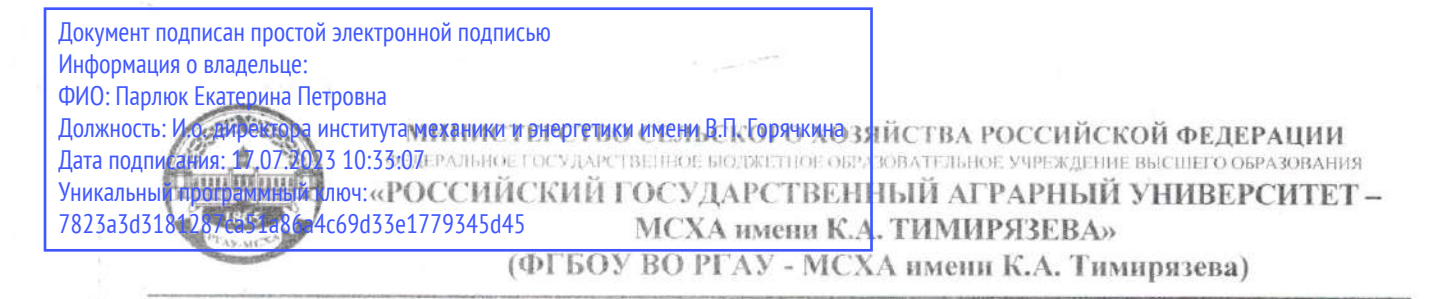

Институт механики и энергетики им. В.П. Горячкина Кафедра инженерной и компьютерной графики

ТВЕРЖДАЮ: ститута механики и  $M_{\rm C}$ Горячкина И.Ю. Игнаткин 2022 г.

### РАБОЧАЯ ПРОГРАММА ДИСЦИПЛИНЫ Б1.О.10 Начертательная геометрия и инженерная графика

#### для подготовки бакалавров

#### ФГОС ВО

Направление подготовки: 13.03.02 Электроэнергетика и электротехника Направленность: Электроснабжение

 $Kypc1,2$ Семестр 1, 2, 3

Форма обучения очная Год начала подготовки 2022 г.

Москва, 2022

Разработчики: Рыбалкин Дмитрий Алексеевич, к.т.н.

20  $\rangle$  $\Gamma$ .

Рецензент: профессор кафедры «Сопротивление материалов и детали машин» д.т.н. Казанцев С.П.

20  $\Gamma$ .

Программа составлена в соответствии с требованиями ФГОС ВО по направлению подготовки 13.03.02 Электроэнергетика и электротехника и учебного плана по данной специальности.

Программа обсуждена на заседании кафедры «Инженерная и компьютерная графика» протокол № 1 от «30» 08  $2044r$ 

И.о. зав. кафедрой д.т.н., доцент Чепурина Е.Л.

#### Согласовано:

Председатель учебно-методической комиссии института механики и энергетики им В.П. Горячкина д.т.н., доцент, Парлюк Е.П.

Протокол № 2 от «15» 09  $20d\overline{\lambda}$ 

Заведующий выпускающей кафедрой электроснабжения и электротехники имени академика И.А. Будзко к.т.н. доцент Стушкина Н.А.

20

 $20$ <sup> $-$ </sup>r.

Зав. отделом комплектования ЦНБ

# **СОДЕРЖАНИЕ**

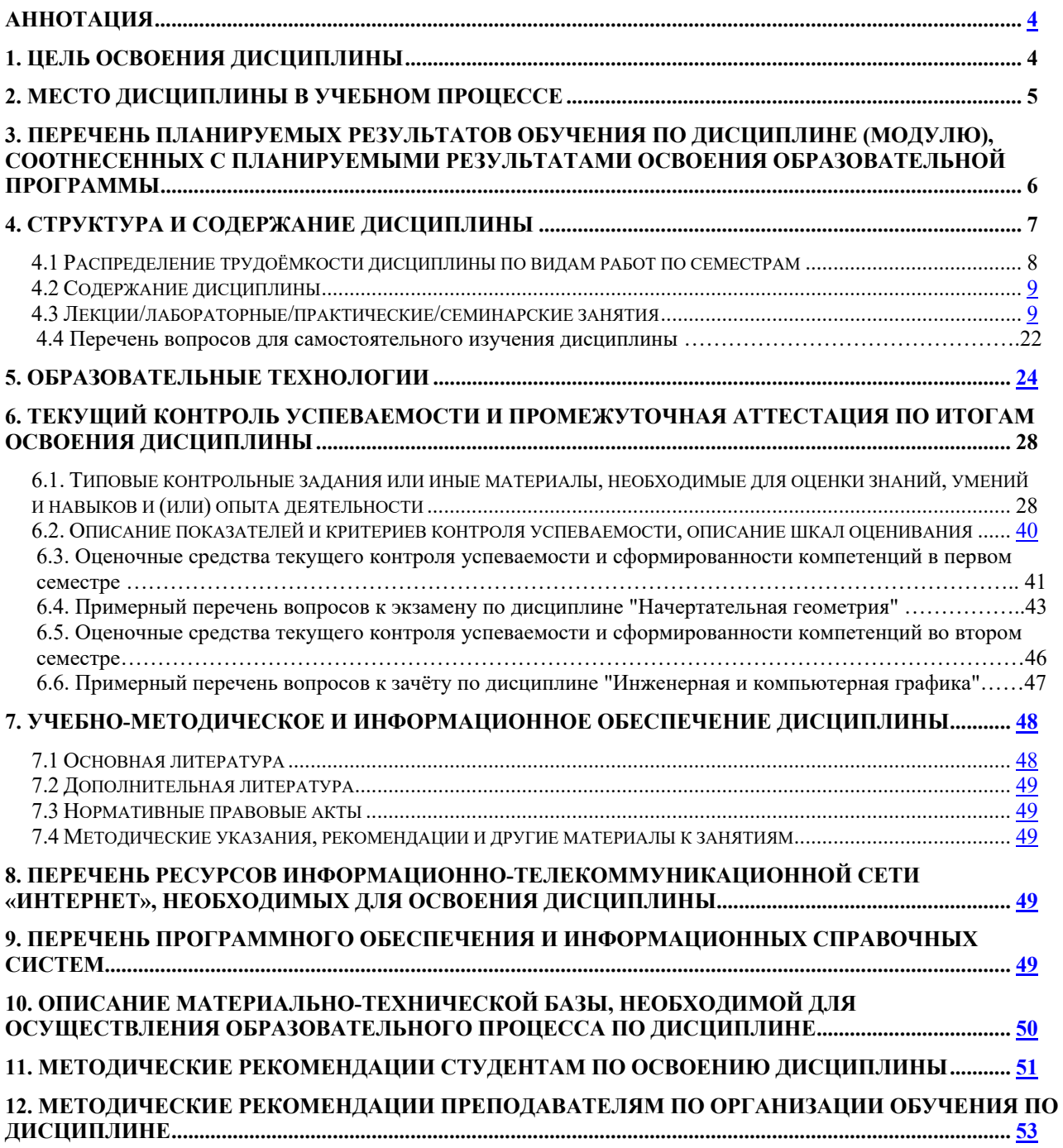

#### **Аннотация**

**рабочей программы учебной дисциплины** 

#### **Б1.О.10 «Начертательная геометрия и инженерная графика»**

#### **для подготовки бакалавров по направлению подготовки 13.03.02**

#### **Электроэнергетика и электротехника, направленность: Электроснабжение**

**Цель освоения дисциплины:** выработка знаний, умений и навыков, необходимых будущим выпускникам для выполнения и чтения технических чертежей различного назначения, выполнения эскизов деталей, составления конструкторской и технической документации производства.

**Место дисциплины в учебном плане:** дисциплина включена в обязательную часть учебного плана по направлению подготовки 13.03.02 Электроэнергетика и электротехника.

**Требования к результатам освоения дисциплины:** в результате освоения дисциплины формируются следующие компетенции: ОПК-1 (ОПК-1.3).

#### **Краткое содержание дисциплины:**

Начертательная геометрия.

Методы проецирования. Чертеж Монжа. Образование чертежа на двух и трех плоскостях проекций. Задание линии на чертеже. Положение линии относительно плоскостей проекций. Задание плоскости на чертеже. Взаимное положение плоскости и прямой, двух плоскостей. Способы преобразования проекций. Поверхности. Позиционные задачи. Пересечение линии с поверхностью, пересечение плоскостей, пересечение поверхностей.

Инженерная графика.

Геометрическое черчение. Проекционное черчение. Разъемные соединения. Деталирование чертежа общего вида. Чертеж общего вида.

**Общая трудоемкость дисциплины**: 288 часов (8зачетных единицы).

**Промежуточный контроль:** 1 курс,1 семестр – экзамен; 1 курс, 2 семестр - зачет с оценкой; 2 курс, 3 семестр - зачет с оценкой.

4

#### **1. Цель освоения дисциплины**

Целью освоения дисциплины «Начертательная геометрия и инженерная графика» является формирование у обучающихся компетенций, обеспечивающих способность:

быть готовым применять в области электроэнергетики и электротехники теоретический материал, необходимый для грамотного чтения и выполнения рабочей и проектной конструкторской документации в соответствии с нормами ЕСКД;

уметь выполнять графические работы в соответствии с нормами ЕСКД с использованием цифровых технологий.

Cовременные цифровые технологии помогают реализовывать доступность теоретических материалов и наглядность практических материалов курса «Начертательная геометрия и инженерная графика». Также необходимо отметить, что интеграция цифровых и классических технологий при выборе методики преподавания немало способствует более успешному освоению курса и повышению уровня остаточных знаний студентов.

#### **2. Место дисциплины в учебном процессе**

Дисциплина «Начертательная геометрия и инженерная графика» относится к обязательной части Блока 1 «Дисциплины (модули)» учебного плана.

Дисциплина «Начертательная геометрия и инженерная графика» реализуется в соответствии с требованиями ФГОС ВО, ОПОП ВО и Учебного плана по направлению подготовки 13.03.02 Электроэнергетика и электротехника.

Дисциплина «Начертательная геометрия и инженерная графика» является основополагающей для изучения следующих дисциплин: «Теоретическая механика», «Компьютерное проектирование», «Метрология, стандартизация и сертификация», «Инженерные прикладные программы».

Особенностью дисциплины «Начертательная геометрия и инженерная графика» является получение прикладных навыков для успешной

5

профессиональной деятельности в области создания конструкторской документации.

Рабочая программа дисциплины «Начертательная геометрия и инженерная графика» для инвалидов и лиц с ограниченными возможностями здоровья разрабатывается индивидуально с учетом особенностей психофизического развития, индивидуальных возможностей и состояния здоровья таких обучающихся.

# **3. Перечень планируемых результатов обучения по дисциплине, соотнесенных с планируемыми результатами освоения образовательной программы**

Изучение данной учебной дисциплины направлено на формирование у обучающихся компетенций, представленных в таблице 1.

#### **4. Структура и содержание дисциплины**

Структура учебной дисциплины представлена на схеме 1.

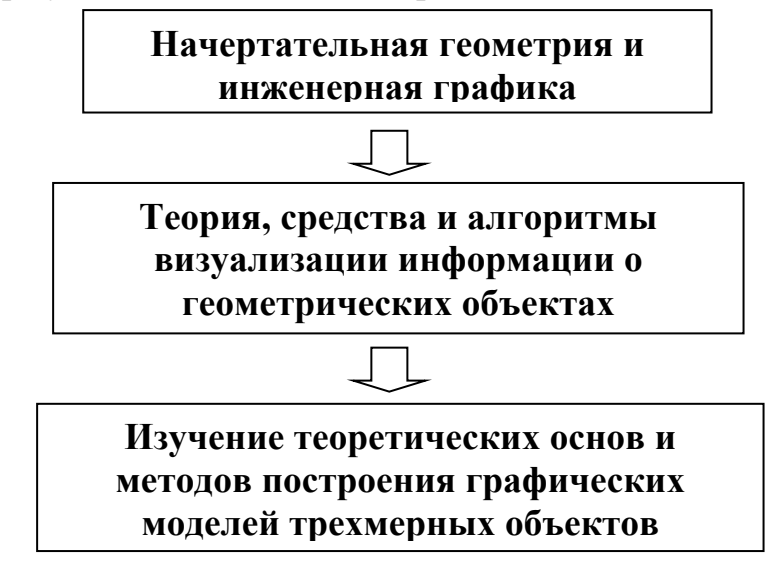

Рис. 1. Структура учебной дисциплины «Начертательная геометрия и инженерная графика»

Дисциплина «Начертательная геометрия и инженерная графика» изучается в 1, 2 семестрах 1 курса, 3 семестре 2 курса.

В 1 семестре изучается раздел дисциплины: «Начертательная геометрия» и заканчивается изучение этого раздела экзаменом.

Во 2 и 3 семестрах изучается раздел дисциплины: «Инженерная графика» и заканчивается изучение этого раздела зачетом с оценкой.

# **Требования к результатам освоения учебной дисциплины**

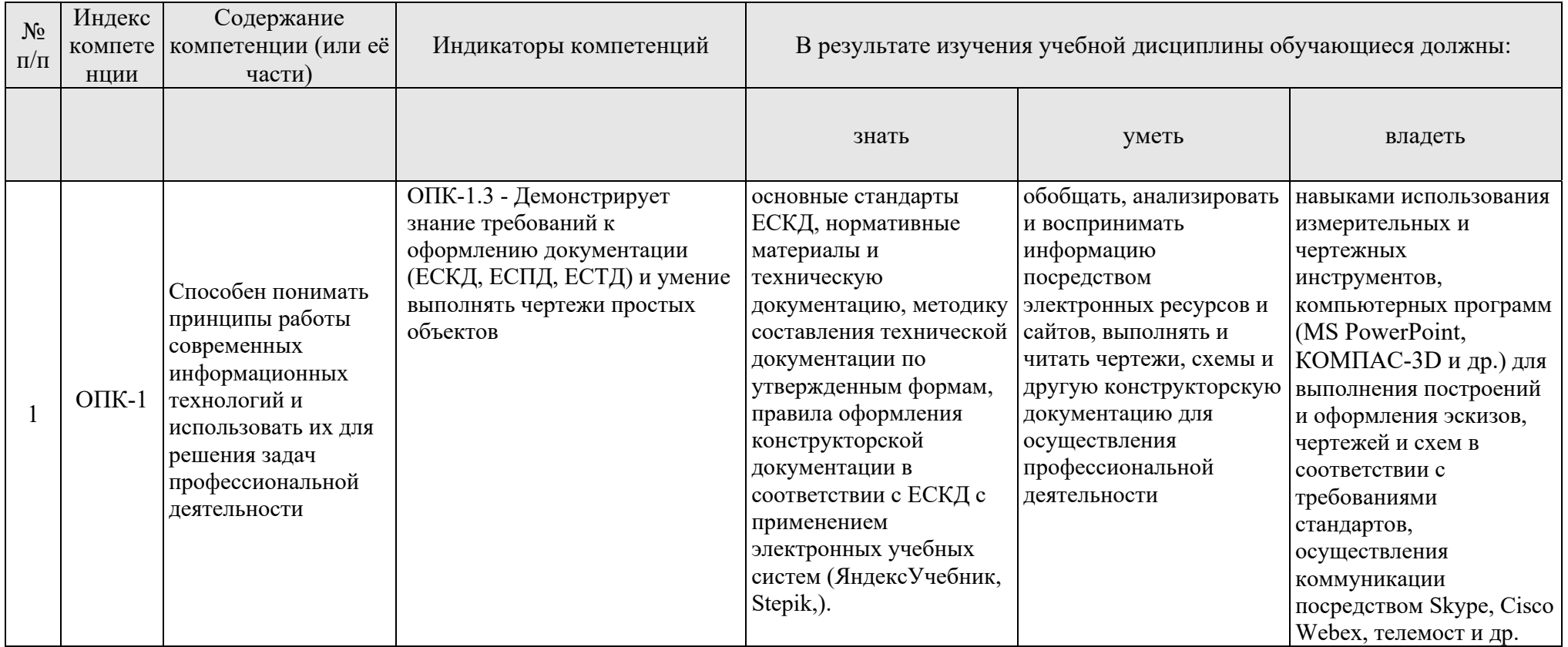

### **4.1 Распределение трудоёмкости дисциплины по видам работ по семестрам**

Общая трудоемкость дисциплины составляет 8 зачетных единицы (288 часов), их распределение по видам работ в семестре представлено в таблице 2.

Таблица 2

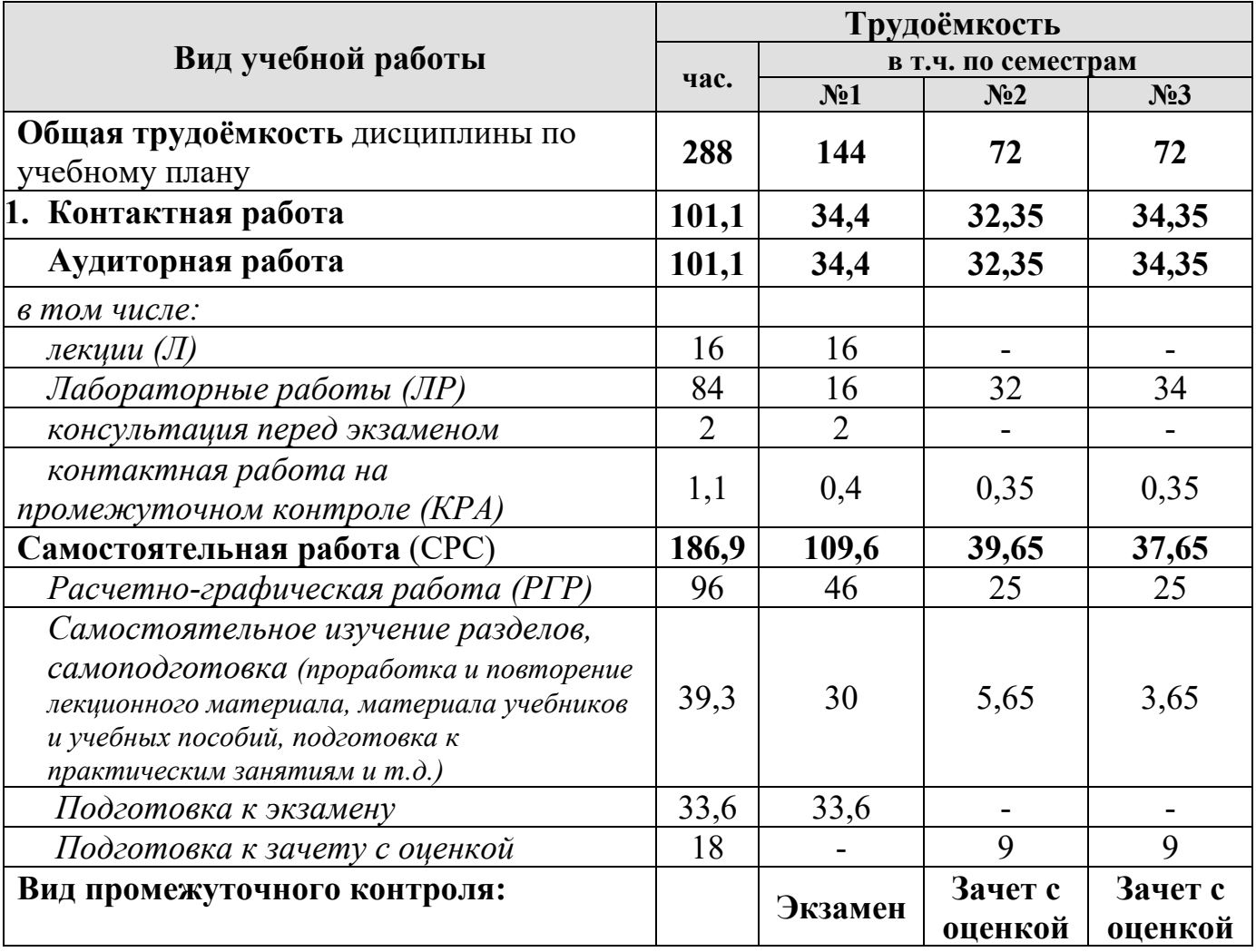

#### **Распределение трудоёмкости дисциплины по видам работ по семестрам**

### **4.2 Содержание дисциплины**

Темы дисциплины «Начертательная геометрия и инженерная графика» представлены в таблице 3.

# Таблица 3

# **Тематический план учебной дисциплины**

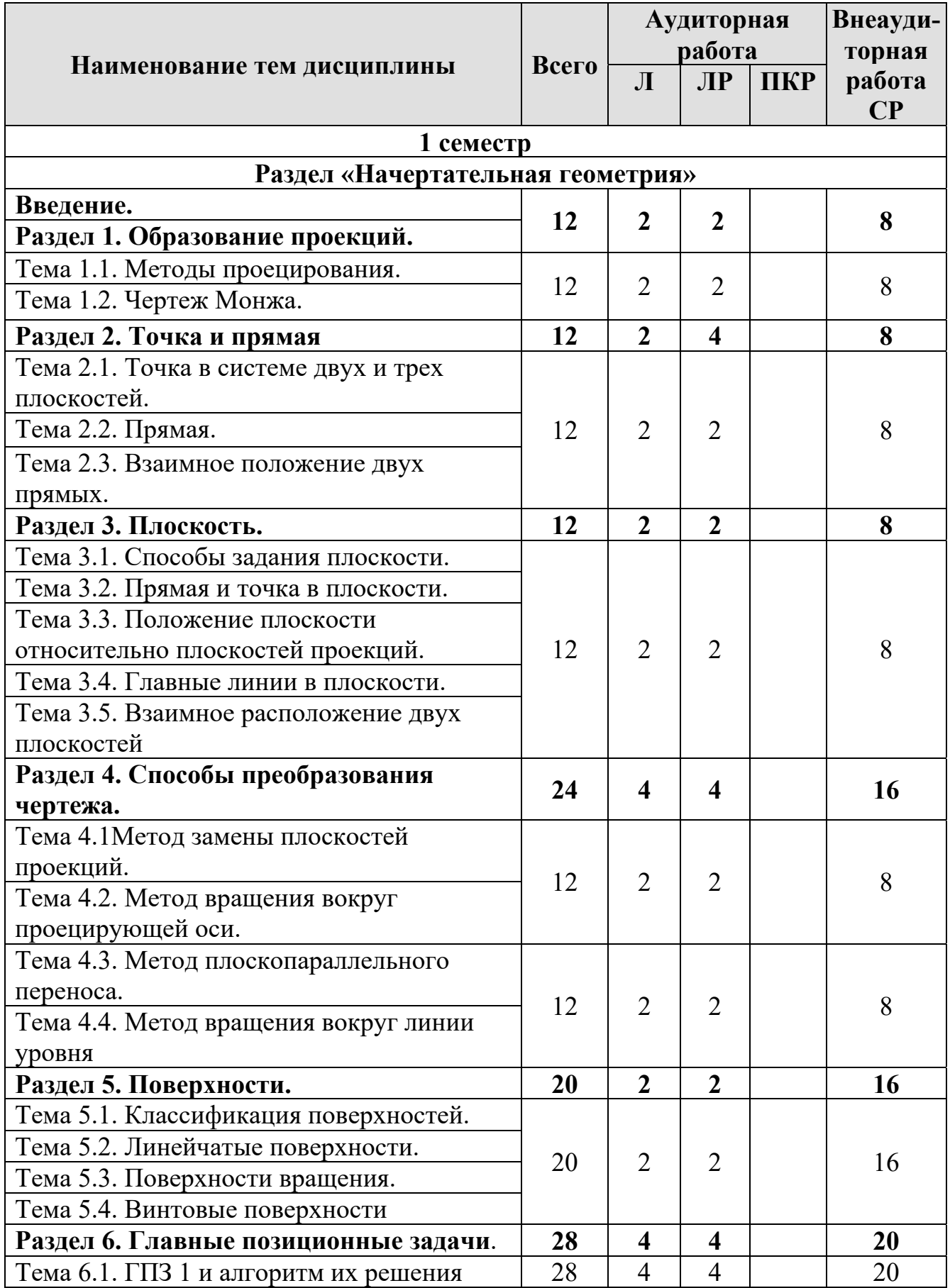

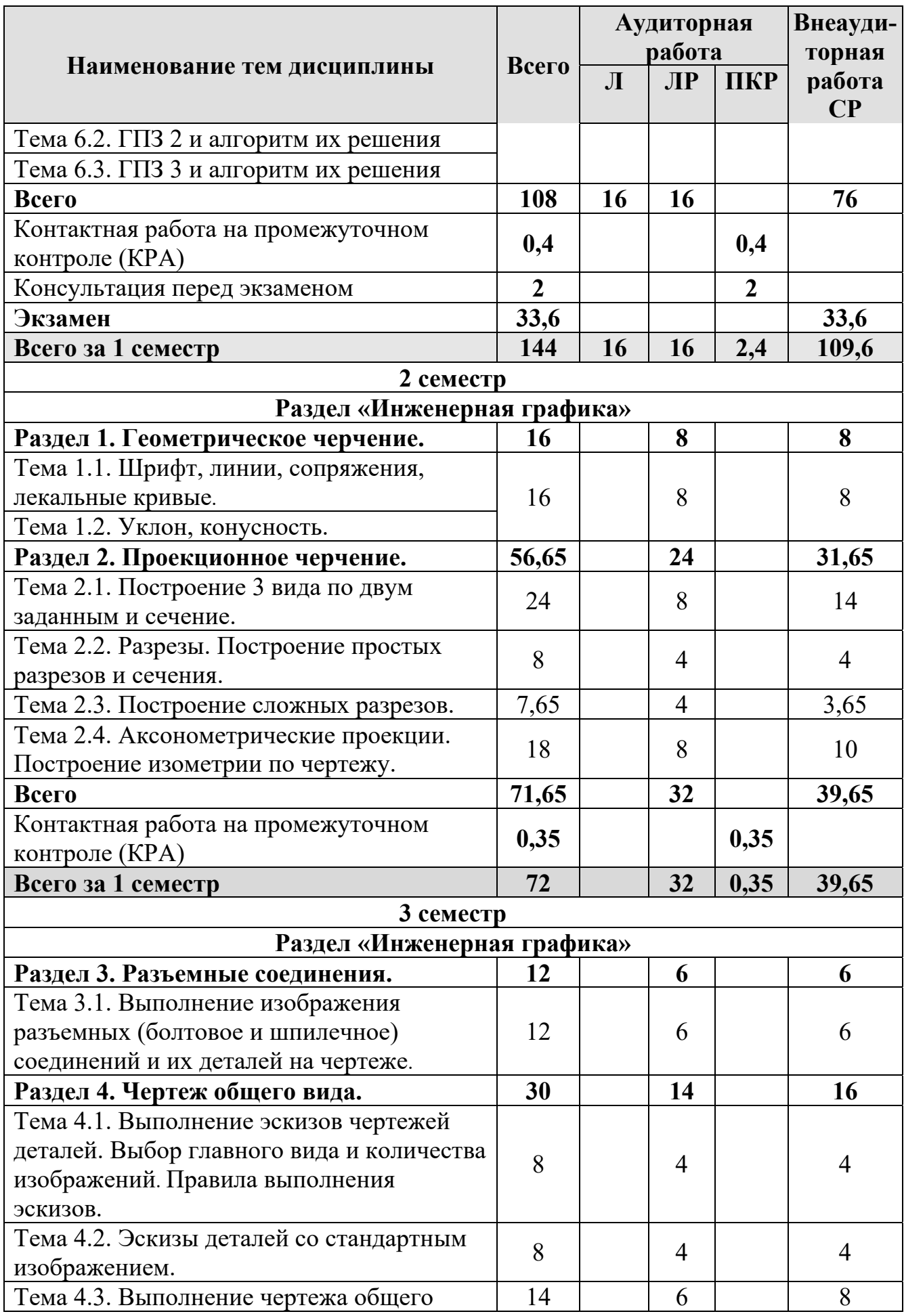

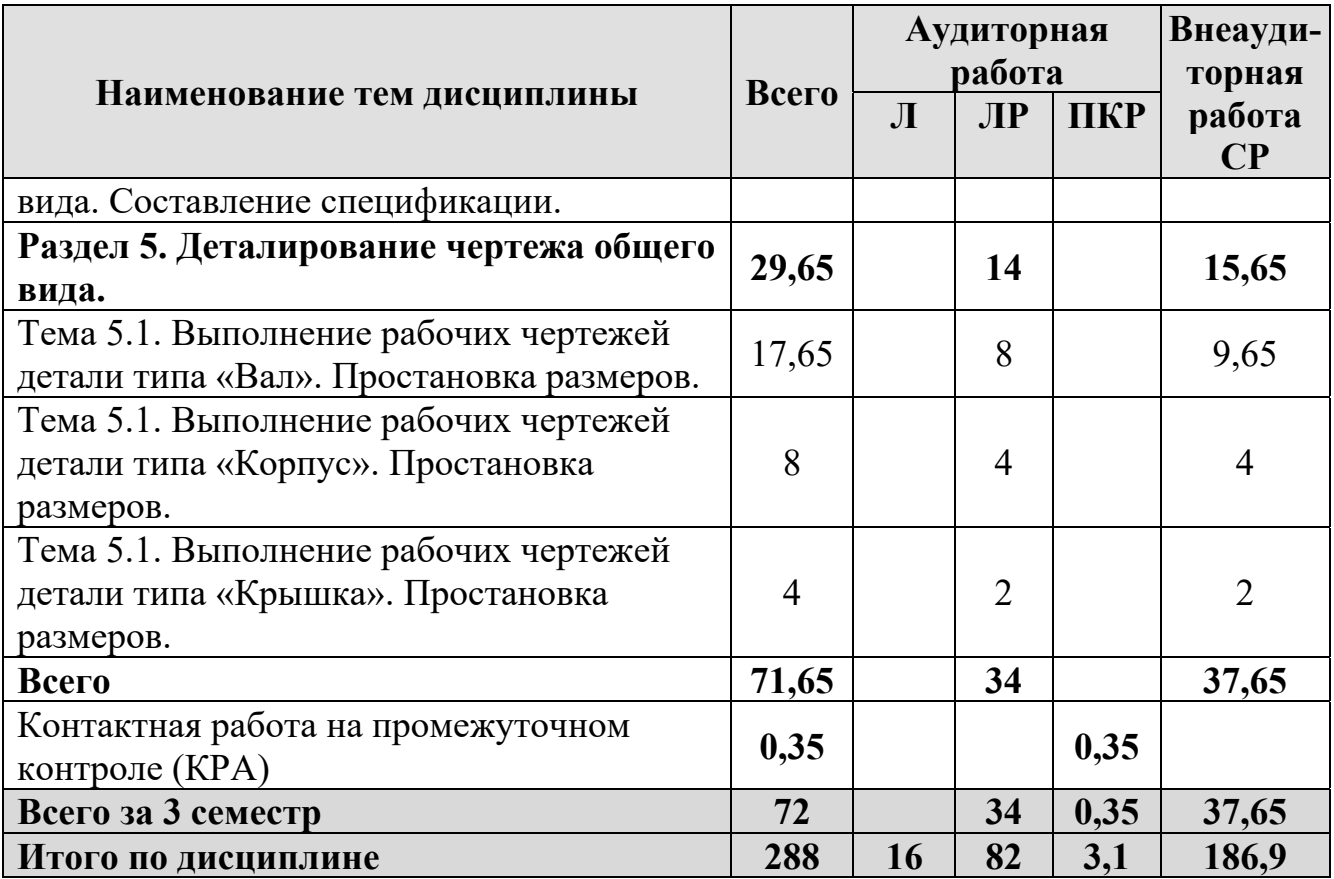

#### **Раздел «Начертательная геометрия»**

### **Раздел 1. Образование проекций.**

### **Тема 1.1. Методы проецирования.**

- 1. Основные методы проецирования.
- 2. Центральное проецирование.
- 3. Параллельное проецирование.
- 4. Ортогональное (прямоугольного) проецирование и его свойства.

### **Тема 1.2. Чертеж Монжа.**

1. Чертеж Монжа.

### **Раздел 2. Точка и прямая.**

# **Тема 2.1. Точка в системе двух и трех плоскостей.**

- 1. Сущность построения эпюра точки.
- 2. Построение профильной проекции точки.

### **Тема 2.2. Прямая.**

- 1. Прямые: а) общего; б) частного положения.
- 2. Линии уровня.
- 3. Проецирующие линии.

#### **Тема 2.3. Взаимное положение двух прямых.**

- 1. Прямые параллельные.
- 2. Прямые пересекающиеся.
- 3. Прямые скрещивающиеся.

### **Раздел 3. Плоскость.**

#### **Тема 3.1. Способы задания плоскости.**

1. Способы задания плоскости в пространстве.

#### **Тема 3.2. Прямая и точка в плоскости.**

- 1. Точка принадлежит плоскости.
- 2. Прямая принадлежит плоскости.
- 3. Прямая параллельна (перпендикулярна) плоскости.

#### **Тема 3.3. Положение плоскости относительно плоскостей проекций.**

1. Плоскость общего положения.

2. Плоскости проецирующие.

3. Плоскости уровня.

# **Тема 3.4. Главные линии в плоскости.**

- 1. Главные линии в плоскости.
- 2. Горизонталь плоскости.
- 3. Фронталь плоскости.
- 4. Линия наибольшего наклона плоскости.

# **Тема 3.5. Взаимное расположение двух плоскостей**

1. Взаимно параллельные плоскости.

2. Взаимно перпендикулярные плоскости.

### **Раздел 4. Способы преобразования чертежа.**

### **Тема 4.1. Метод замены плоскостей проекций.**

1. Основные задачи, которые можно решить с помощью методов преобразования чертежа.

2. Суть метода замены плоскостей проекций.

3. Расположение дополнительных плоскостей проекций, для преобразования прямой общего положения в: а) прямую уровня; б) проецирующую.

4. Расположение дополнительных плоскостей проекций, для преобразования плоскости общего положения в: а) проецирующую; б) плоскость уровня.

### **Тема 4.2. Метод вращения вокруг проецирующей оси.**

1. Основные задачи, которые можно решить с помощью метода вращения вокруг проецирующей оси.

2. Суть метода вращения вокруг проецирующей оси.

### **Тема 4.3. Метод плоскопараллельного переноса.**

1. Основные задачи, которые можно решить с помощью метода плоскопараллельного переноса.

2. Суть метода плоскопараллельного переноса.

### **Тема 4.4. Метод вращения вокруг линии уровня.**

1. Основные задачи, которые можно решить с помощью метода вращения вокруг линии уровня.

2. Суть метода вращения вокруг линии уровня.

# **Раздел 5. Поверхности.**

### **Тема 5.1. Классификация поверхностей.**

1. Классификация поверхностей по критериям классификации: а) вид образующей; б) характер перемещения образующей.

2. Определитель поверхности.

3. Очерк поверхности.

4. Признак принадлежности точки поверхности.

### **Тема 5.2. Линейчатые поверхности.**

1. Линейчатые поверхности.

2. Образование линейчатых поверхностей?

### **Тема 5.3. Поверхности вращения.**

1. Поверхности вращения.

2. Классификация поверхностей вращения по критериям классификации: а) вид образующей; б) характер перемещения образующей.

3. Поверхности вращения с образующей окружностью.

4. Нахождение точки на поверхности сферы и тора.

### **Тема 5.4. Винтовые поверхности.**

1. Винтовые поверхности.

2. Использование винтовых поверхностей в технике.

### **Раздел 6. Главные позиционные задачи**.

### **Тема 6.1. ГПЗ 1 и алгоритм их решения.**

1. Задачи, относящиеся к главным позиционным.

2. Решение задач на построение точки (точек) пересечения прямой линии с поверхностью. Алгоритм решения этих задач.

### **Тема 6.2. ГПЗ 2 и алгоритм их решения.**

1. Решение задач на построение линий пересечения двух поверхностей.

### **Тема 6.3. ГПЗ 3 и алгоритм их решения.**

1. Выбор оптимального посредника при решении главных позиционных задач.

2. Использование теоремы «Монжа» при пересечении двух поверхностей.

### **Раздел «Инженерная графика»**

### **Раздел 1. Геометрическое черчение.**

### **Тема 1.1. Шрифт, линии, сопряжения, лекальные кривые.**

1. Форматы чертежных листов.

- 2. Линии на чертеже.
- 3. Чертежные шрифты.
- 4. Сопряжения, деление окружности на равные части.
- 5. Лекальные кривые.

# **Тема 1.2. Уклон, конусность.**

- 1. Построение уклона.
- 2. Построение конусности.
- 3. Обозначение уклона и конусности.

### **Раздел 2. Проекционное черчение.**

# **Тема 2.1. Построение 3 вида по двум заданным и сечение.**

1. Виды.

- 2. Дополнительные виды.
- 3. Сечения.

# **Тема 2.2. Разрезы. Построение простых разрезов и сечения.**

1. Разрезы.

2. Простые разрезы.

3. Местные разрезы.

# **Тема 2.3. Построение сложных разрезов.**

1. Сложные разрезы.

- 2. Особенности построения ломанного разреза.
- 3. Построение ступенчатого разреза.

#### **Тема 2.4. Аксонометрические проекции. Построение изометрии по чертежу.**

1. Построение осей.

2. Построение в аксонометрических проекциях окружности.

3. Построение изометрии.

# **Тема 2.5. Построение диметрии с разрезом.**

- 1. Построение диметрии.
- 2. Размеры в аксонометрии.
- 3. Штриховка в разрезах.

# **Раздел 3. Разъемные соединения.**

### **Тема 3.1. Выполнение изображения разъемных (болтовое и шпилечное) соединений и их деталей на чертеже.**

1. Виды соединений.

- 2. Изображение резьбы на стержне, в отверстии.
- 3. Крепежные детали.
- 4. Изображение болтового соединения.
- 5. Изображение шпилечного соединения.

### **Тема 3.2. Выполнение изображения разъемных соединений (шлицевое и шпоночное).**

1. Изображение шлицевого соединения.

2. Изображение шпоночного соединения.

# **Тема 3.3. Выполнение рабочего резьбового соединения.**

- 1. Выполнение резьбового соединения двух деталей.
- 2. Выполнение штриховки, если в разрезе две и более деталей.
- 3. Изображение проточек.

# **Раздел 4. Чертеж общего вида.**

# **Тема 4.1. Выполнение эскизов чертежей деталей. Выбор главного вида и количества изображений. Правила выполнения эскизов.**

- 1. Основные определения.
- 2. Общие указания по выполнению эскизов.

3. Порядок выполнения эскиза.

4. Классификация деталей.

5. Особенности выполнения эскизов деталей различных классов.

#### **Тема 4.2. Эскизы деталей со стандартным изображением.**

1. Особенности выполнения чертежей деталей со стандартным изображением (зубчатые колеса, пружины).

#### **Тема 4.3. Выполнение чертежа общего вида. Составление спецификации.**

1. Порядок выполнения и особенности выполнения чертежа общего вида.

2. Выбор главного вида и количество изображений.

3. Размеры на чертеже общего вида.

4. Нанесение номеров позиций деталей.

5. Спецификация.

6. Элементы сборочных единиц.

### **Раздел 5. Деталирование чертежа общего вида.**

### **Тема 5.1. Выполнение рабочих чертежей деталей. Простановка размеров.**

1. Рабочие чертежи.

2. Выполнение рабочих чертежей.

3. Нанесение размеров.

4. Изображение корпусных деталей, деталей из листового материала, валов, тел вращения.

### **Тема 5.2. Выполнение изометрии корпусной детали.**

1. Правила построения прямоугольной изометрии.

2. Особенности построения окружности в изометрии

### **4.3 Лекции/практические занятия**

Содержание лекций и лабораторных работ представлено в таблице 4.

Таблица 4

#### **Содержание лекций, лабораторных работ и контрольных мероприятий**

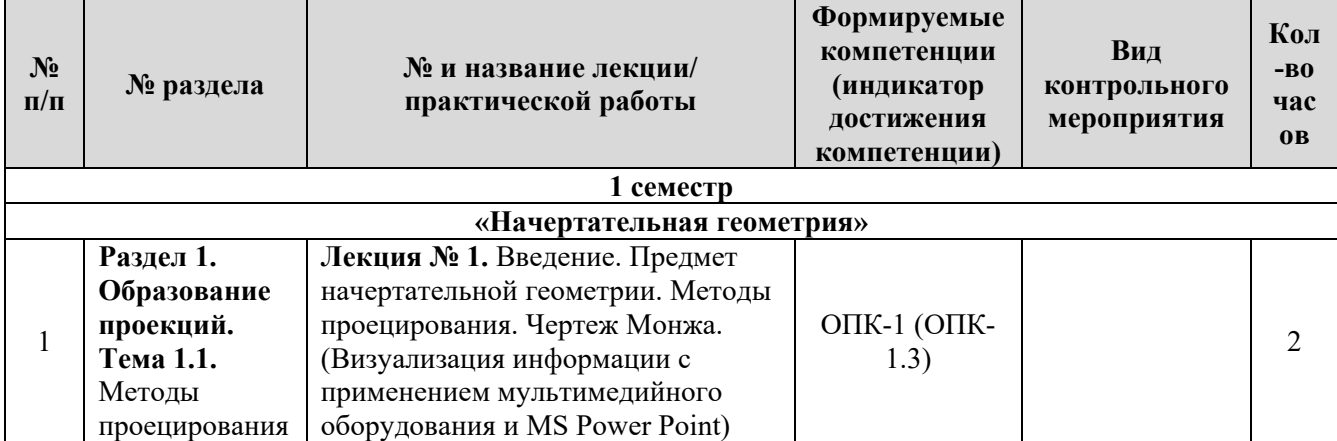

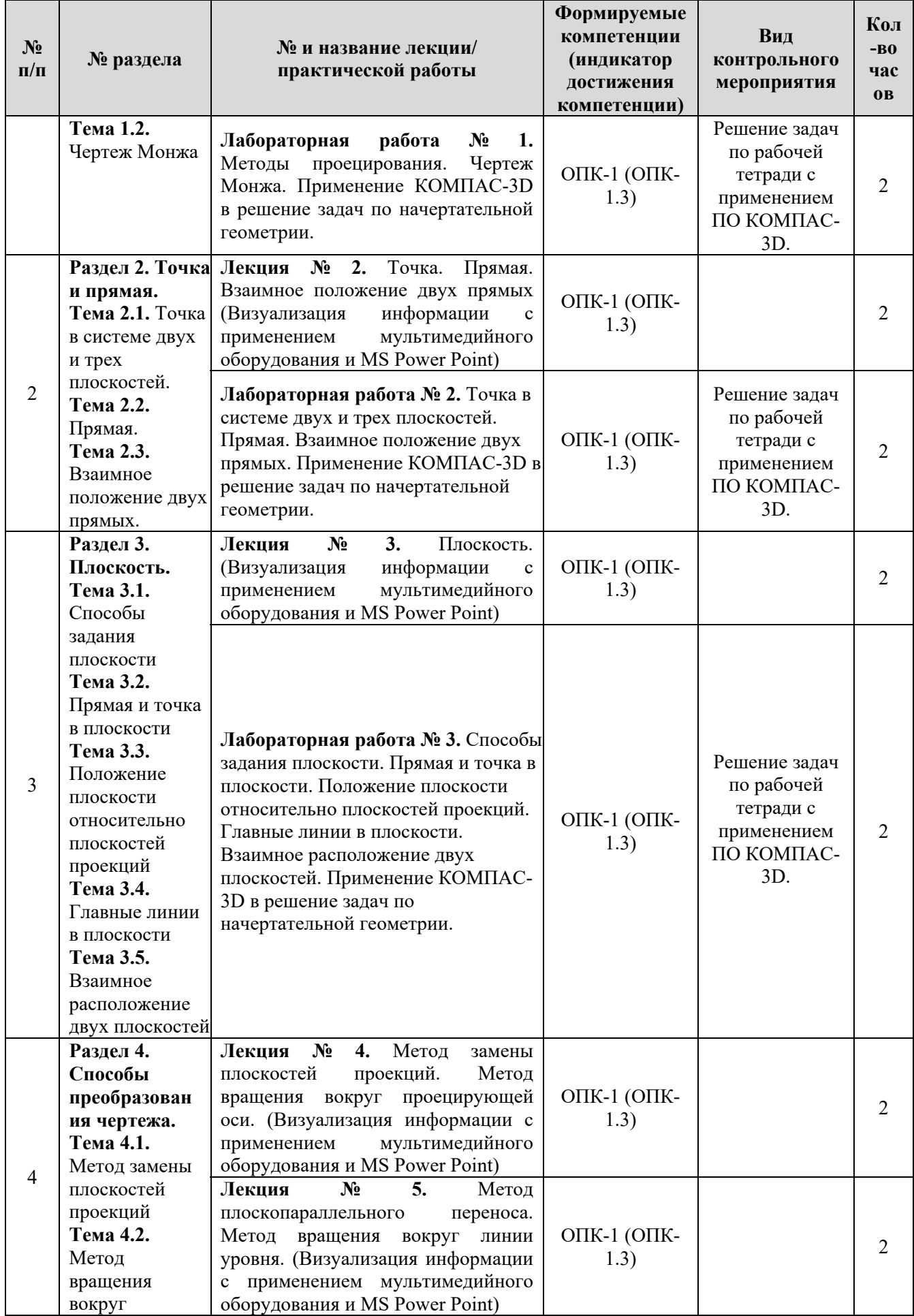

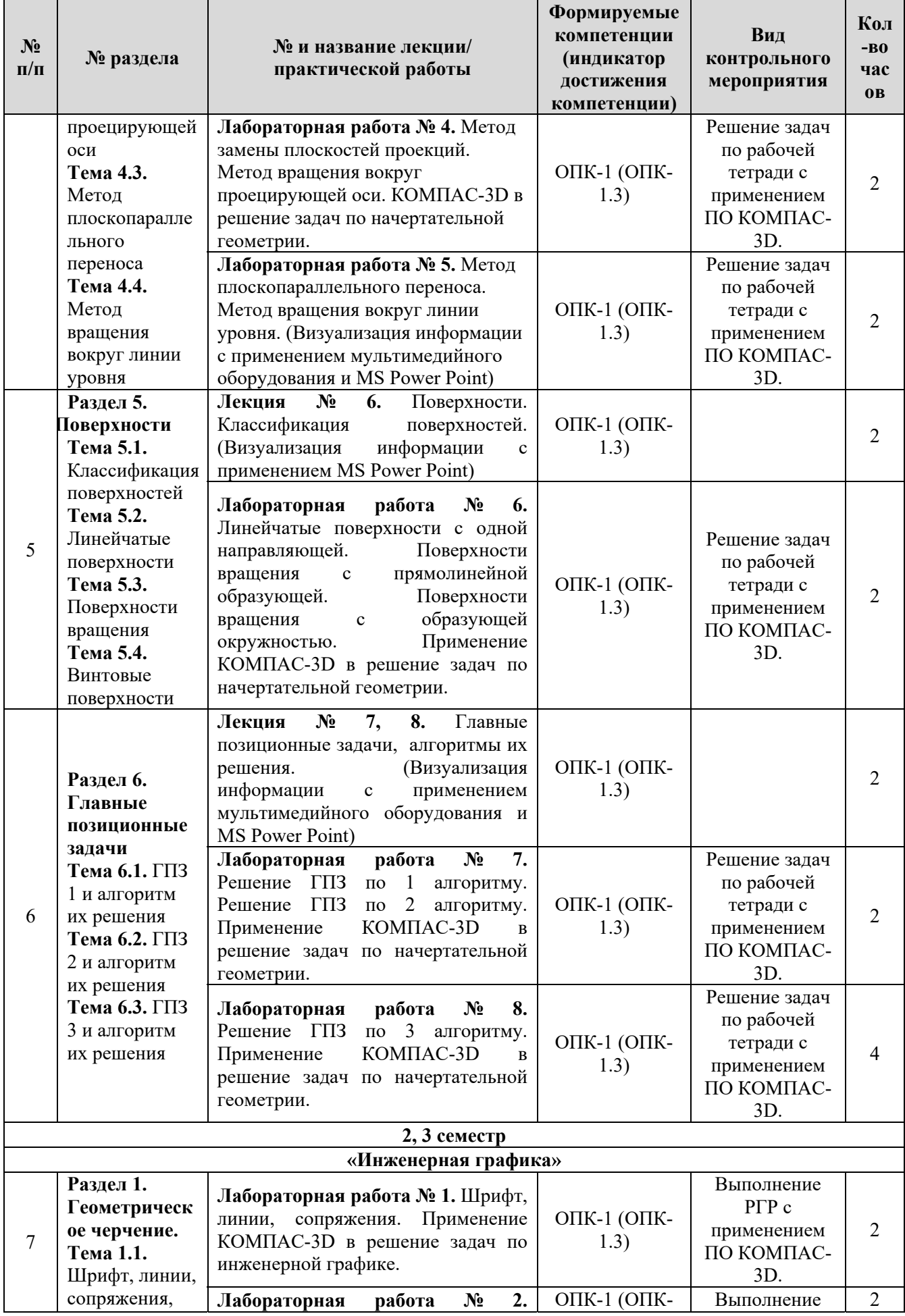

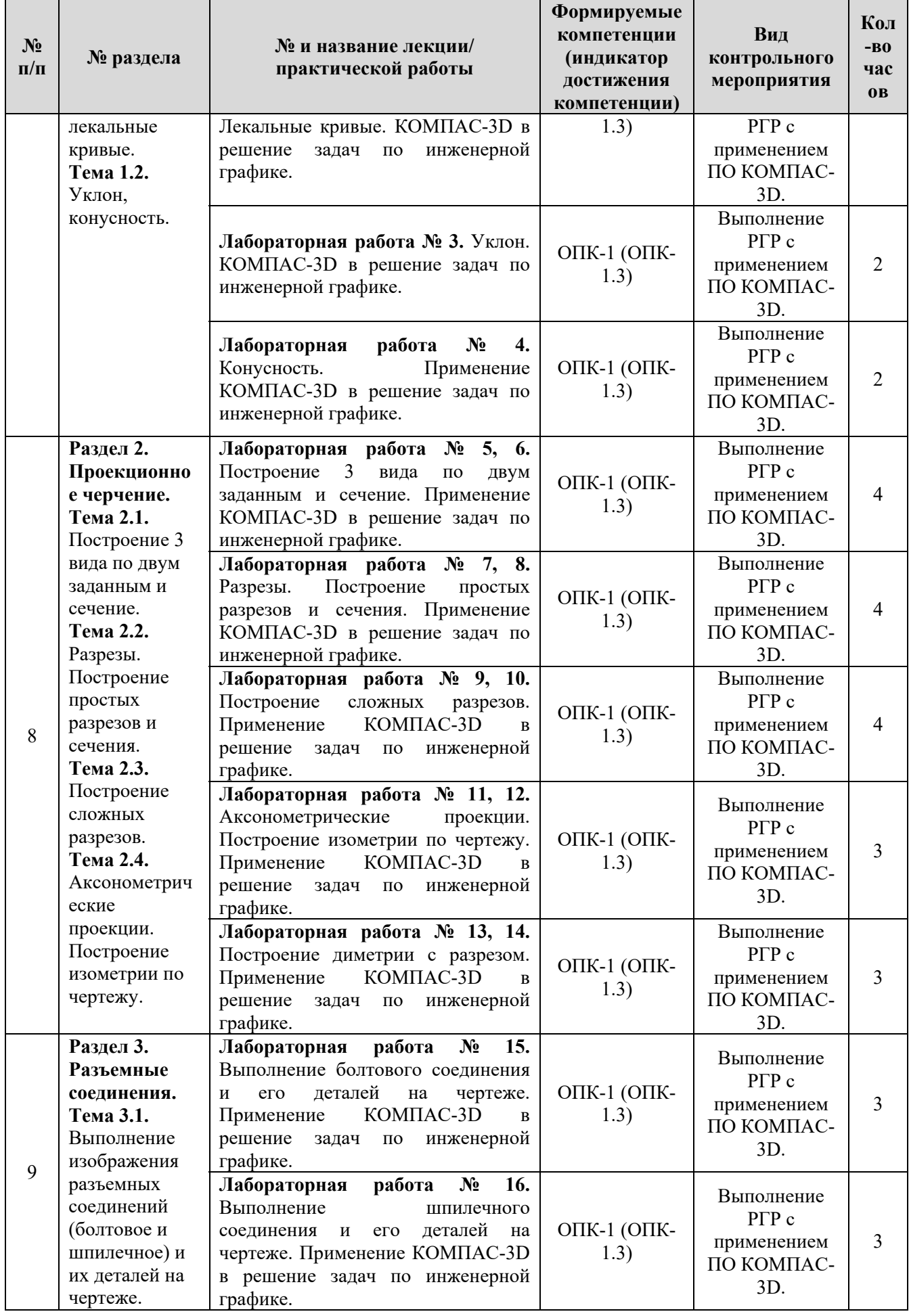

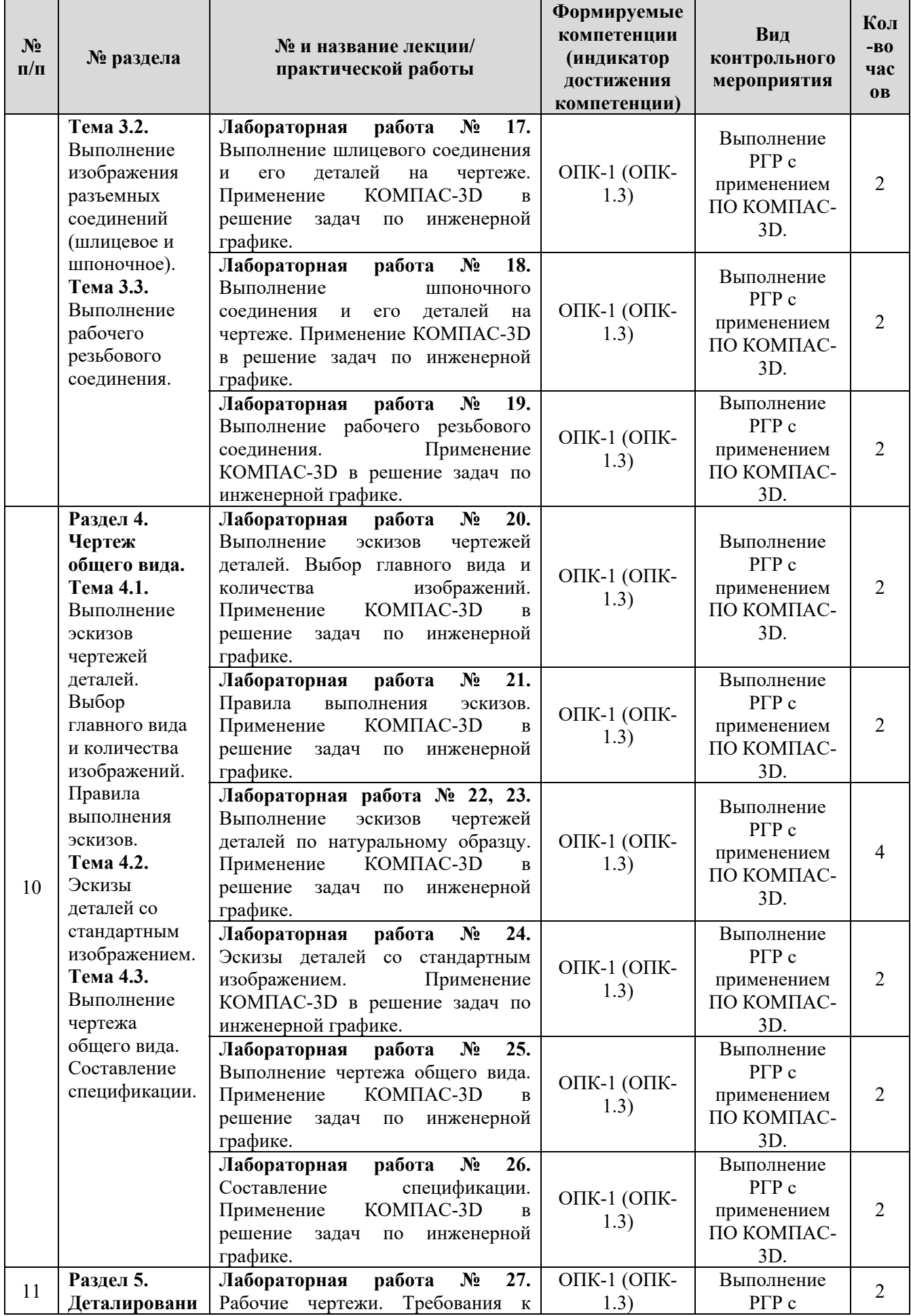

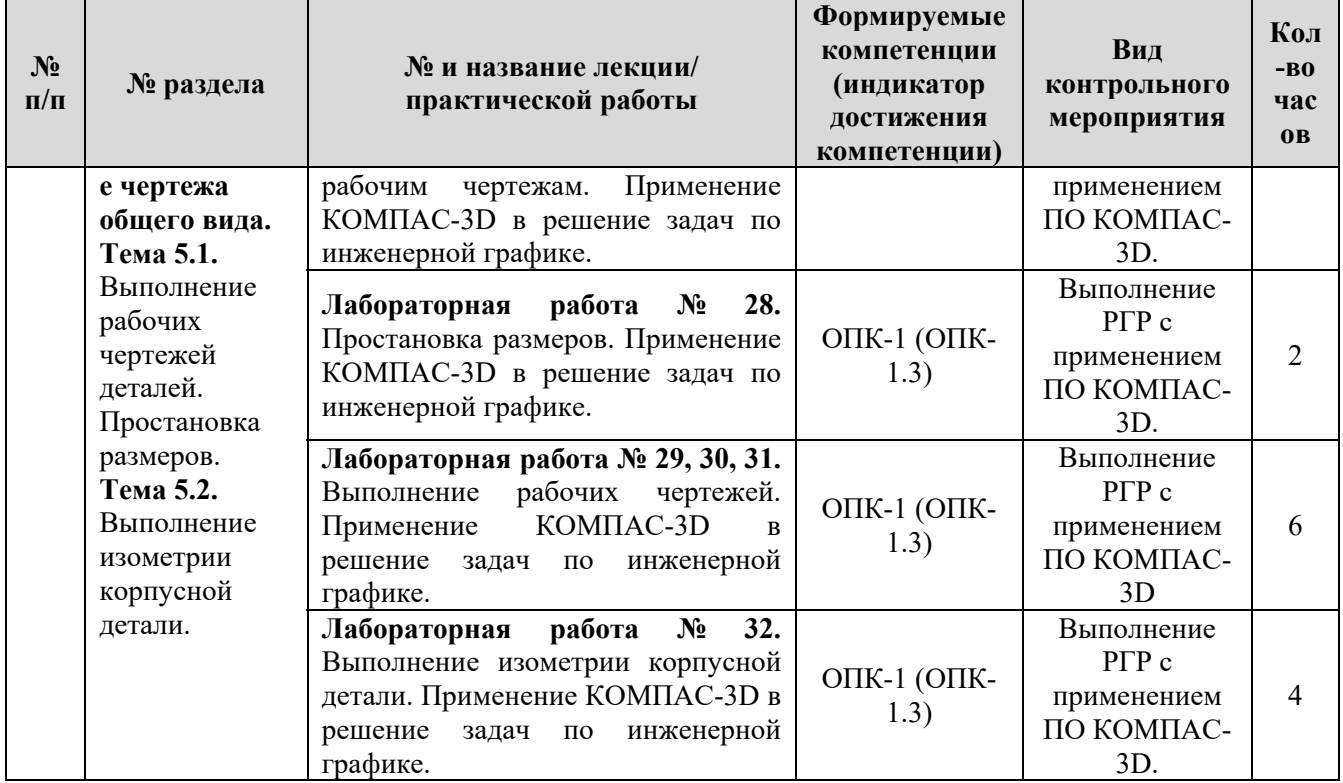

Таблица 5

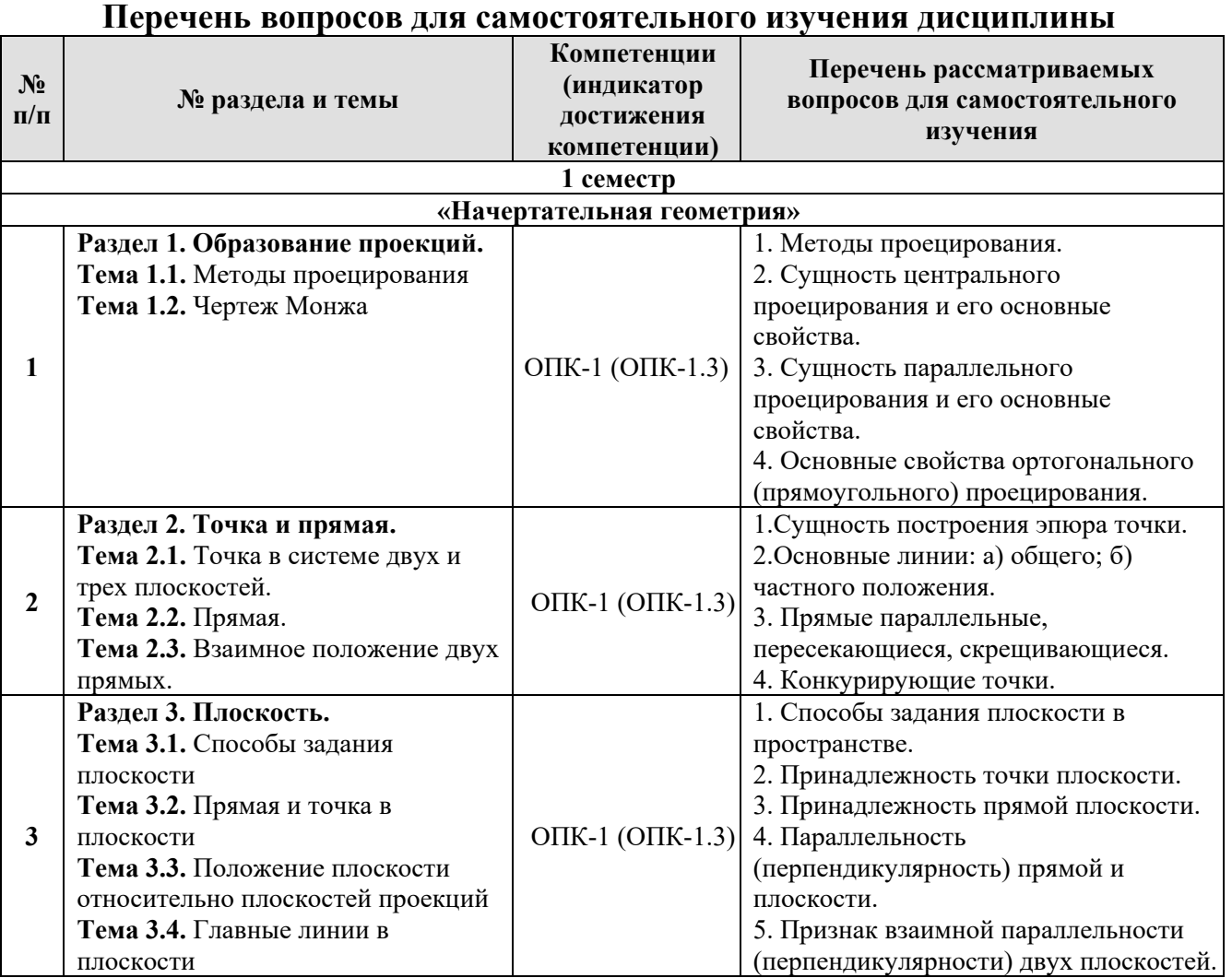

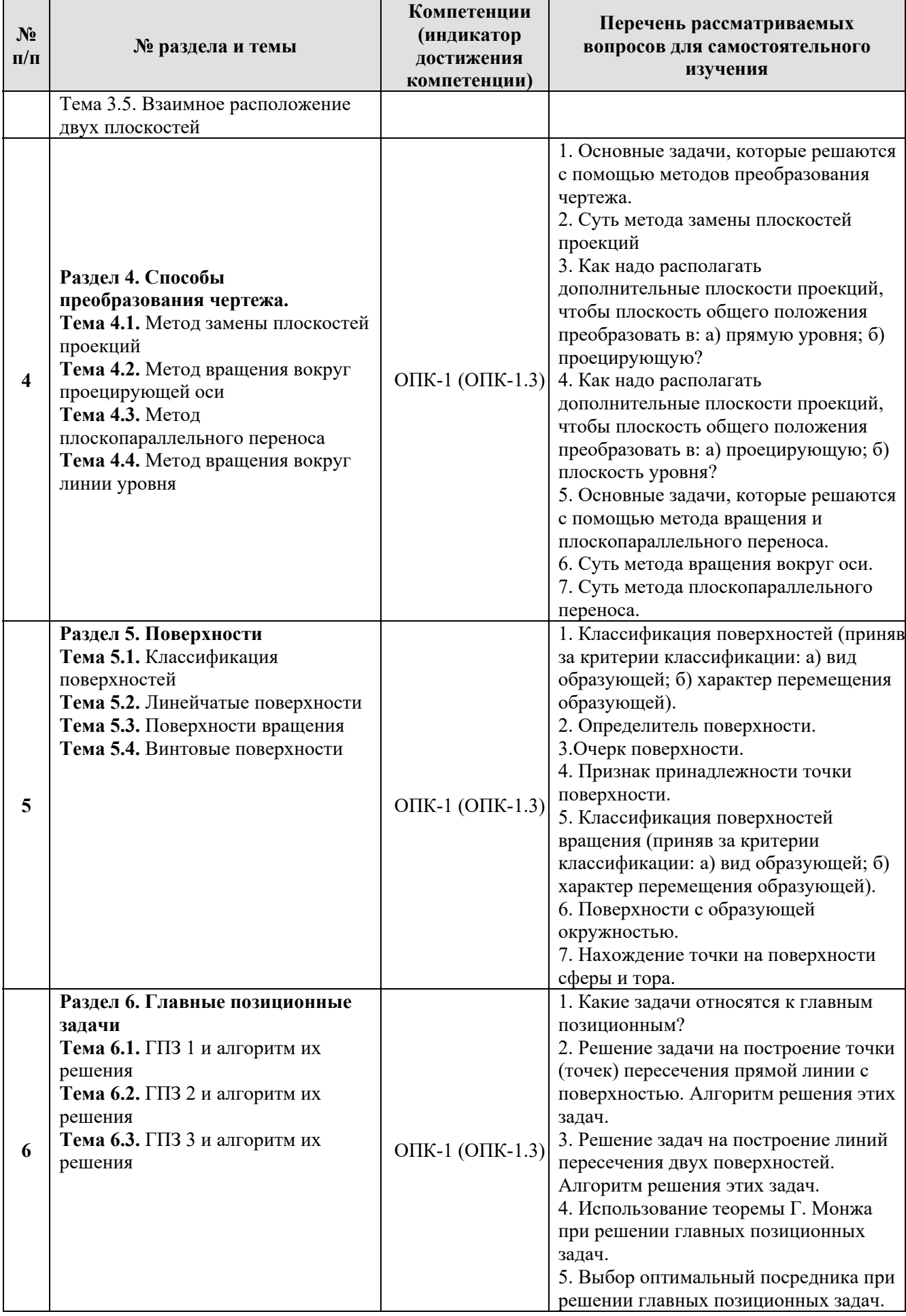

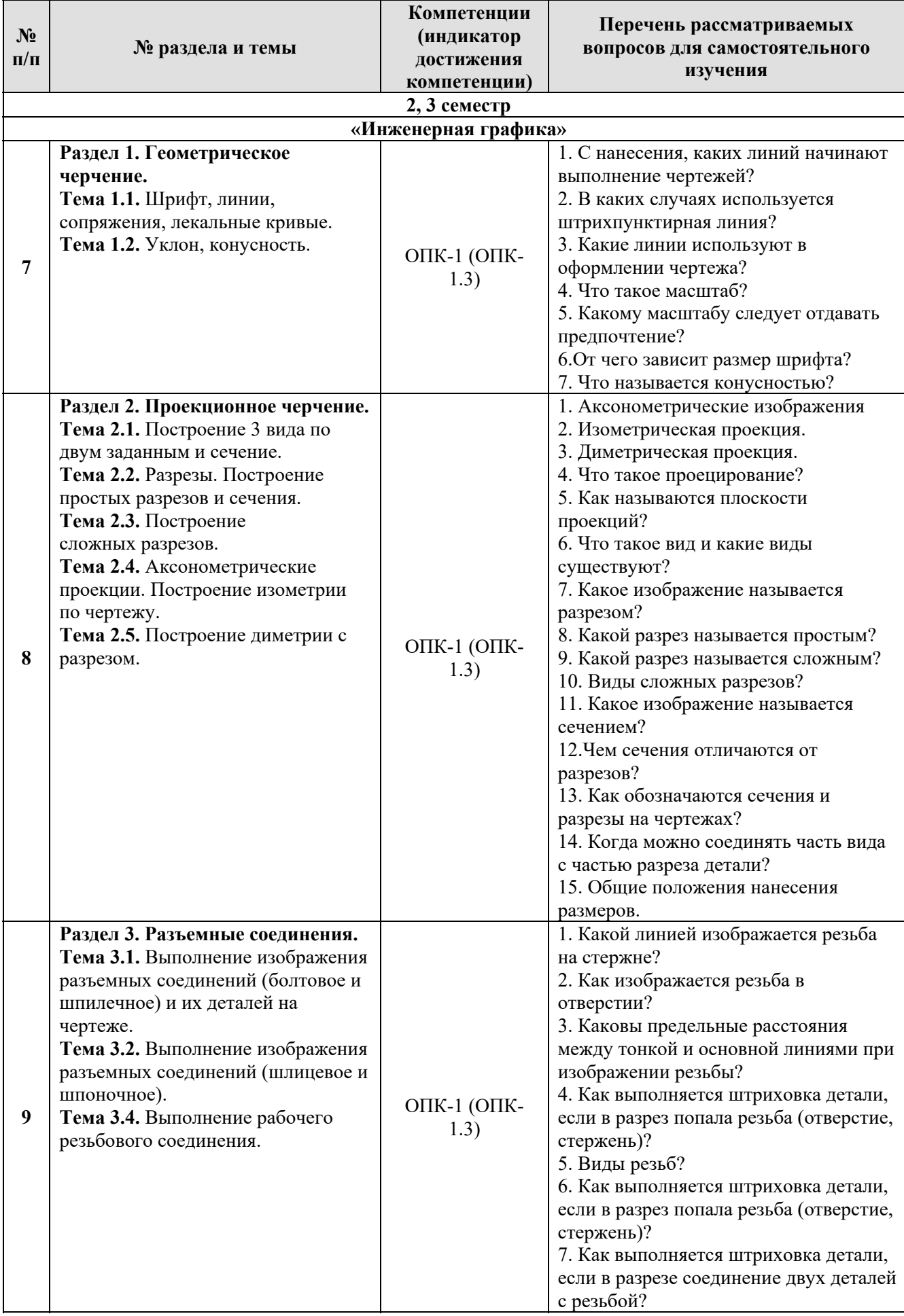

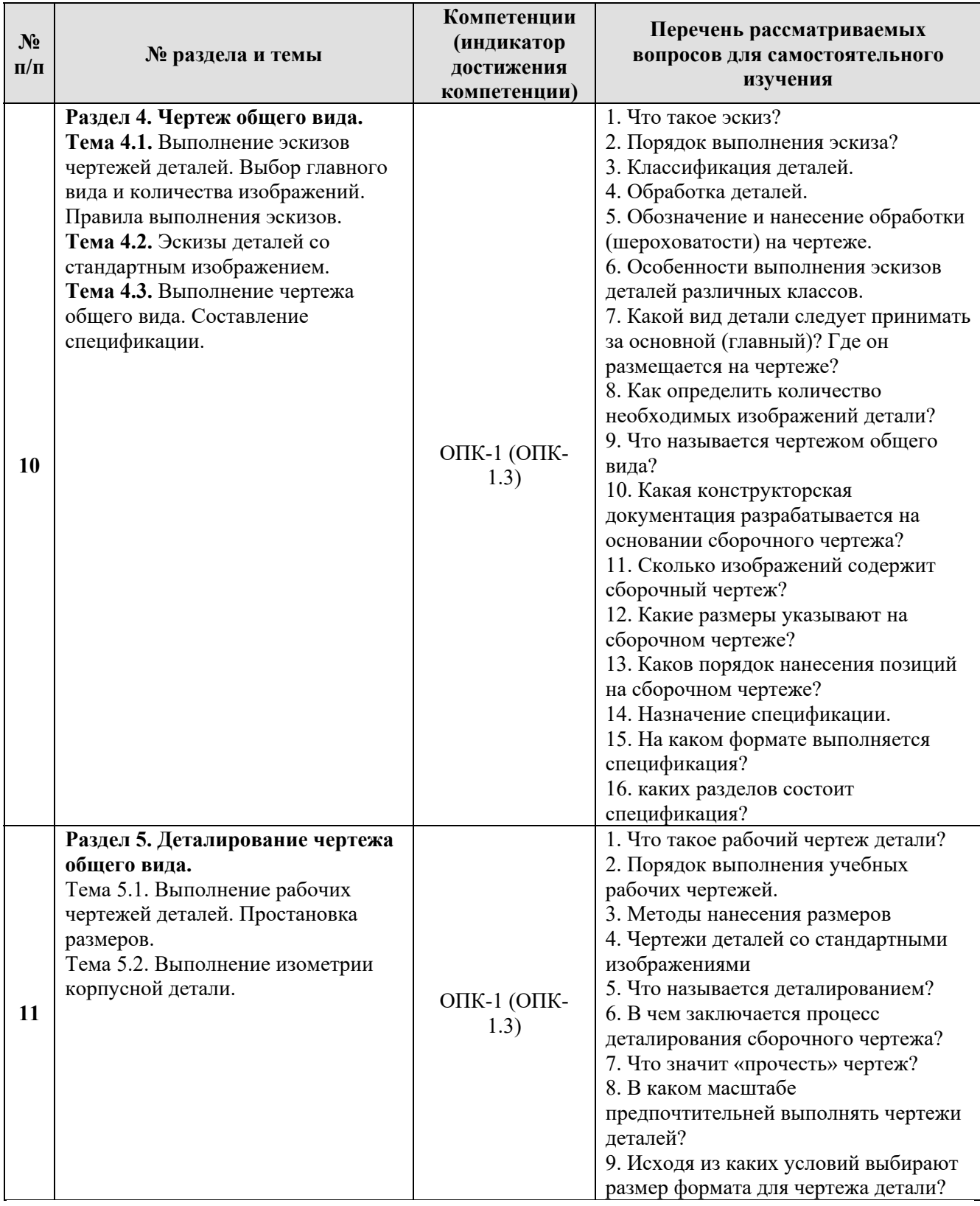

# **5. Образовательные технологии**

При изучении дисциплины «Начертательная геометрия и инженерная графика» используются как традиционная (объяснительно-иллюстративная), так и инновационные технологии обучения – интерактивные и мультимедийные формы.

*Основные формы обучения*:

- теоретические – лекция;

- практические – лабораторная работа.

*Методы обучения:* 

 **-** по источнику обучения: словесные (объяснение, беседа, дискуссия, лекция); наглядные: иллюстрация, демонстрация; практические работы;

 - по степени активности студентов в учебном процессе: репродуктивные, продуктивные, исследовательские.

*Виды средств обучения*: материальные, текстовые, электронные, технические.

Применение активных и интерактивных образовательных технологий представлено в таблице 6.

Таблица 6

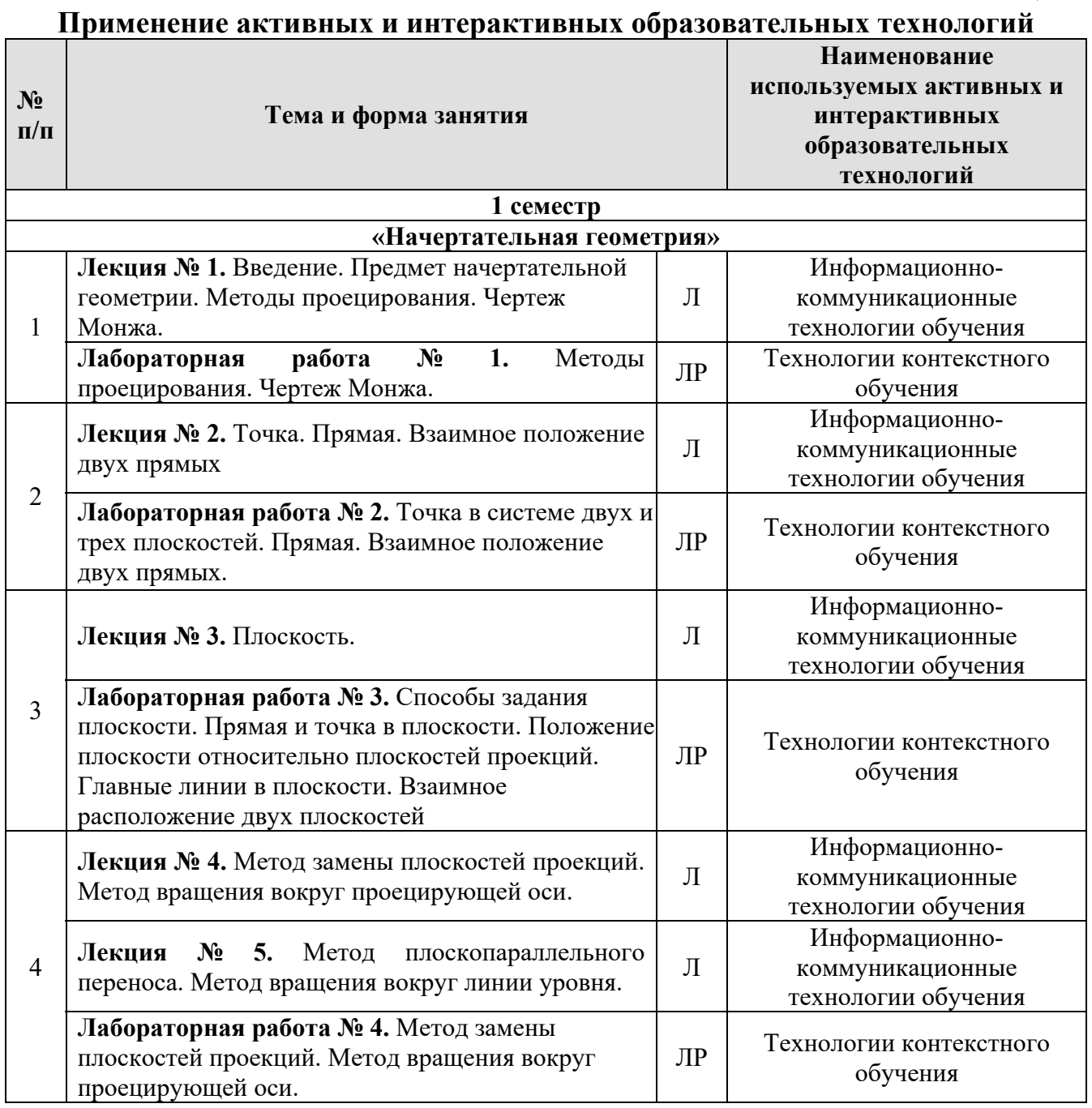

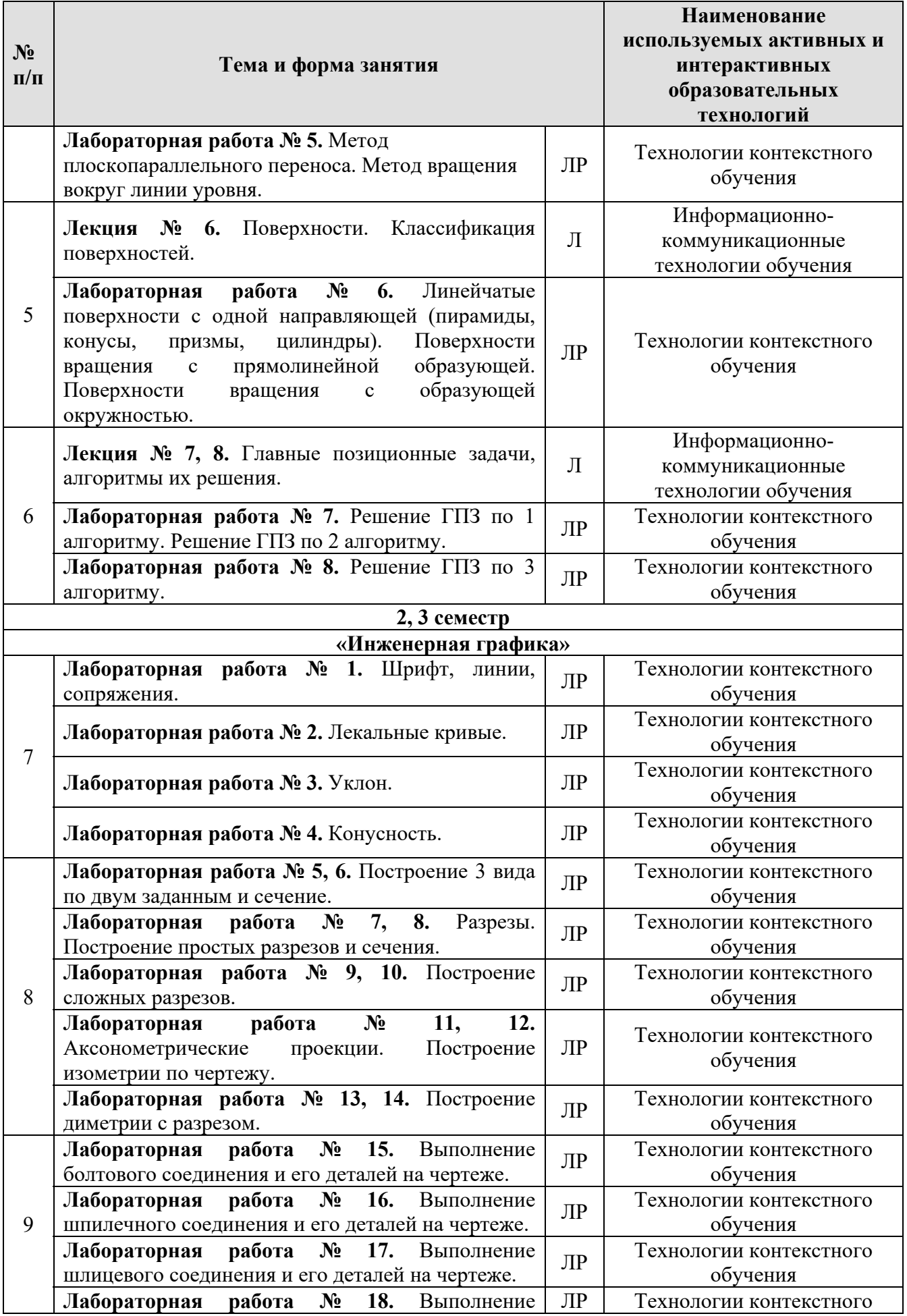

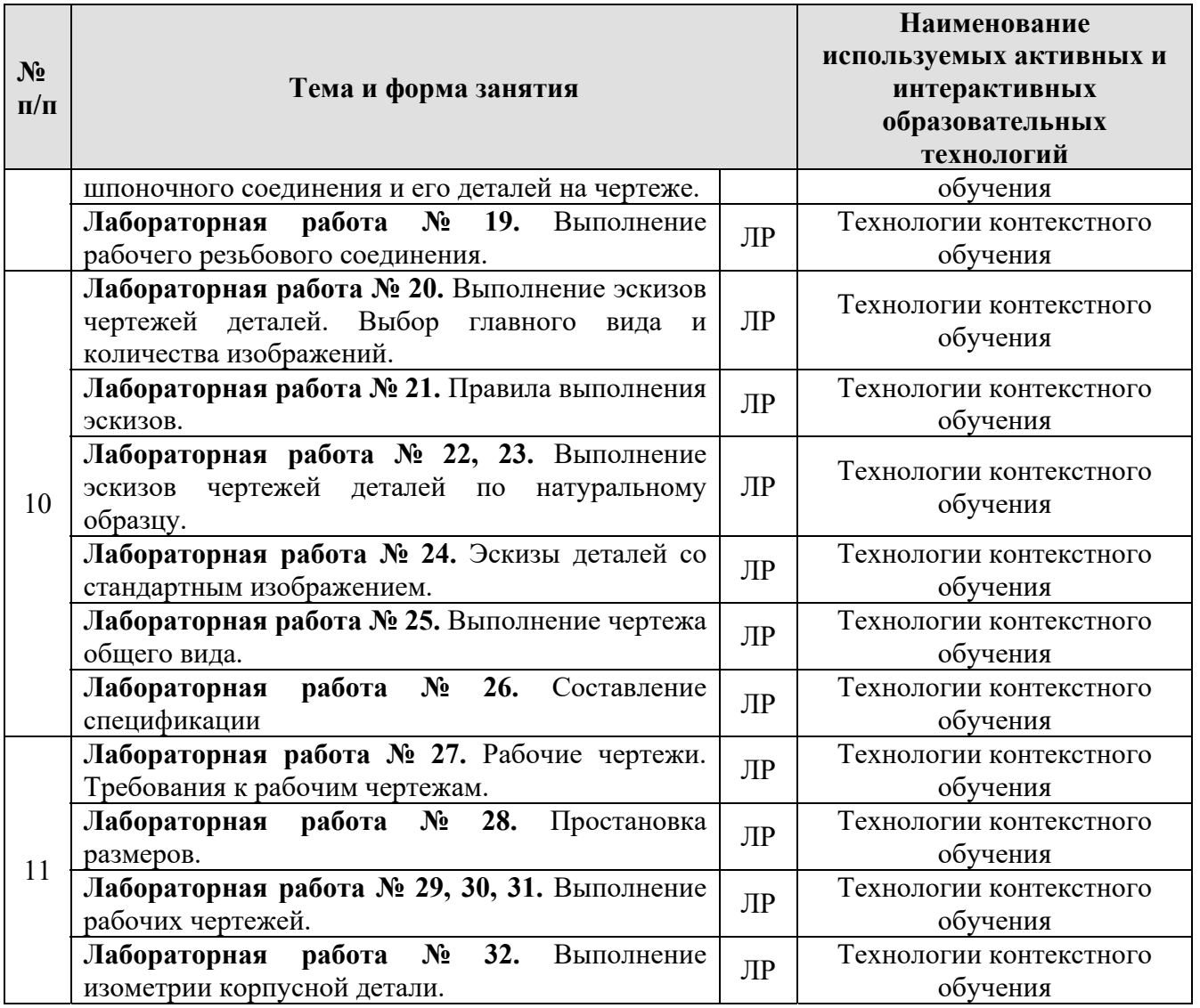

#### **6. Текущий контроль успеваемости и промежуточная аттестация по итогам освоения дисциплины**

При изучении разделов дисциплины «Начертательная геометрия и инженерная графика» в течение 1,2,3 семестров используются следующие виды контроля: - текущий, - промежуточный.

**Текущий контроль** знаний предполагает посещение лекций, устные ответы студентов на вопросы на лабораторных занятиях, решение типовых задач, выполнение РГР работ.

**Промежуточный контроль знаний**: 1 курс, 1 семестр – экзамен; 1 курс, 2 семестр – зачет с оценкой; 2курс, 3 семестр – зачет с оценкой.

### **6.1. Типовые контрольные задания, необходимые для оценки знаний, умений и навыков**

Примерные задачи из рабочей тетради (рис. 2).

18. Достройте фронтальную проекцию плоского треугольника АВСDE.

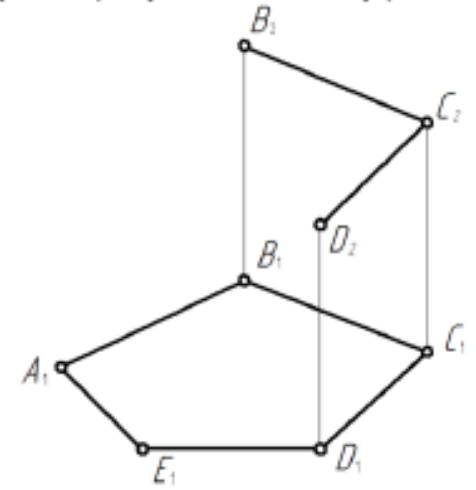

Достройте проекции квадрата, лежащего в  $\alpha$  (h  $\cap$  f), если известна диа-19. гональ АС.

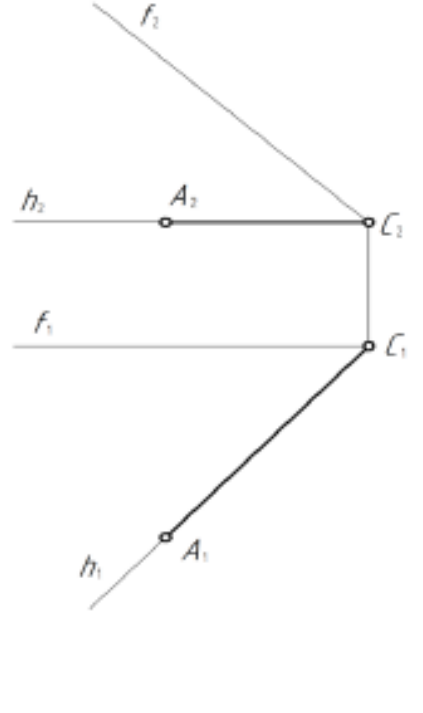

Рис. 2. Пример задач из рабочей тетради

 $15$ 

При изучении дисциплины «Начертательная геометрия и инженерная графика» **раздела «Начертательная геометрия»** учебным планом предусмотрено выполнение расчетно-графической работы.

Задачей расчетно-графической работы является закрепление теоретических знаний по курсу, развитие навыков самостоятельной работы.

Для выполнения расчетно-графической работы студенту следует изучить теоретический материал по литературе и с целью оценки степени усвоения выполнить графическое решение индивидуальных заданий.

Сдача и защита расчетно-графической работы, которая является допуском к экзамену и включает в себя варианты заданий (варианты заданий и образцы выполнения расчетно-графической работы представлены на Рис. 3 и 4):

### **Расчетно-графическая работа**

# **Формат A3. Тема: «Методы преобразования чертежа».**

1. Построить по индивидуально заданным координатам проекции многогранника;

2. Определить натуральную величину основания многогранника;

3. Определить натуральную величину сечения фигуры;

4. Определить натуральную величину двугранного угла многогранника.

### **Формат A3 (3 листа). Тема: «Позиционные задачи».**

1. Построить по индивидуальным заданиям проекции двух тел вращения;

2. Построить линию пересечения поверхностей;

3. Выполнить обводку чертежа с учетом видимости.

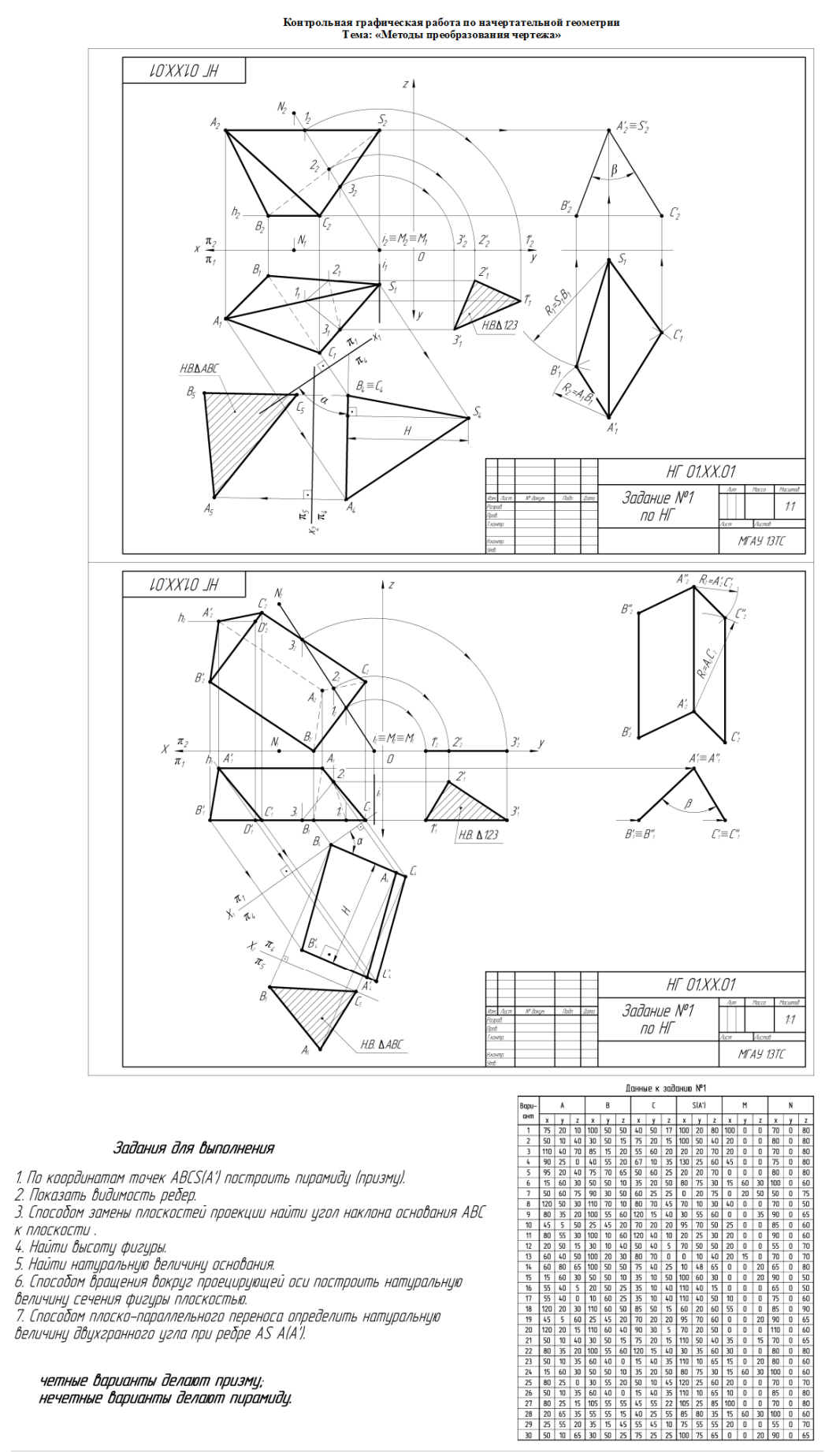

Рис. 3. Варианты заданий и образец выполнения расчетно-графической работы по теме «Методы преобразования чертежа»

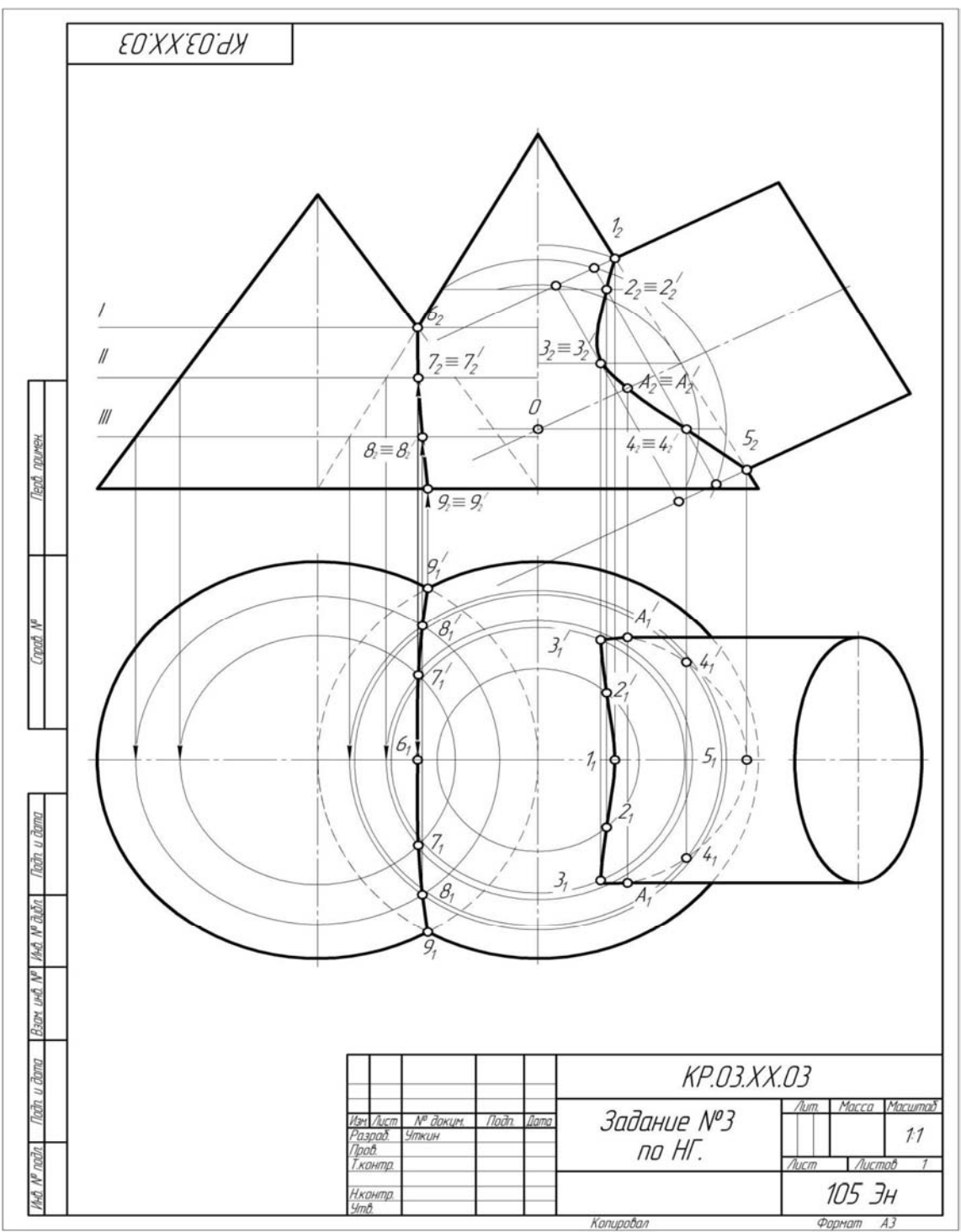

Рис. 4. Образец выполнения расчетно-графической работы №2 по теме ««Главные позиционные задачи»

# **Контрольные вопросы для защиты расчетно-графической работы**

1. Какие основные задачи решаются с помощью методов преобразования чертежа?

2. Суть метода замены плоскостей проекций?

3. Как надо располагать дополнительные плоскости проекций, чтобы плоскость общего положения преобразовать в: а) прямую уровня; б) проецирующую?

4. Как надо располагать дополнительные плоскости проекций, чтобы

плоскость общего положения преобразовать в: а) проецирующую; б) плоскость уровня?

5. Какие основные задачи решаются с помощью метода вращения и плоскопараллельного переноса?

- 6. Суть метода вращения вокруг оси и плоскопараллельного переноса?
- 7. Какие поверхности даны?
- 8. По какому алгоритму решалась задача?
- 9. Как найти точку на данной поверхности?
- 10. Как определить видимость линии пересечения данных поверхностей?

*По результатам выполнения и защиты расчетно-графической работы студенту дается допуск к экзамену.* 

### **Примерный перечень вопросов к экзамену по дисциплине «Начертательная геометрия и инженерная графика»**

- 1. Методы проецирования.
- 2. Свойства ортогонального проецирования.
- 3. Теорема о проецировании прямого угла.
- 4. Как образуется чертеж Монжа?
- 5. Как задать точку на чертеже Монжа?
- 6. Как задать на чертеже линию?
- 7. Как задать на чертеже прямую линию?
- 8. Взаимное расположение прямых.
- 9. Положение прямых относительно плоскостей проекций.
- 10. Как определить принадлежность точки заданной линии?
- 11. Как задать точку, принадлежащую линии?
- 12. Как задать на чертеже плоскость, поверхность?
- 13. Взаимное расположение прямой и плоскости.
- 14. Взаимное расположение плоскостей.
- 15. Главные линии плоскости, их свойства.
- 16. Поверхности: поверхности вращения; винтовые
- 17. Что такое определитель?
- 18. Что такое закон Каркаса?
- 19. Как задать точку, принадлежащую поверхности?
- 20. Какие линии поверхности могут занимать проецирующее положение?

21. Что такое вырожденная проекция поверхности? Ее собирательное свойство.

- 22. Преобразование чертежа.
- 23. Введение новой плоскости проекций.
- 24. Вращение вокруг проецирующей прямой.
- 25. Плоскопараллельный перенос.
- 26. Вращение относительно линии уровня.
- 27. Определение натуральной величины отрезка.
- 28. Определение натуральной величины плоского угла.
- 29. Определение натуральной величины двугранного угла.

30. Позиционные задачи: 1 алгоритм; 2 алгоритм; 3 алгоритм.

31. Какие поверхности могут использоваться в качестве вспомогательных?

32. Способ проецирующих плоскостей. Кривые 2-го порядка на конусе и цилиндре вращения.

33. Способ плоскостей общего положения.

34. Для каких поверхностей его можно использовать?

35. Способ сфер. Когда его можно использовать?

36. Теорема Монжа.

При изучении дисциплины «Начертательная геометрия и инженерная графика» **раздела «Инженерная графика»** учебным планом предусмотрено выполнение и защита расчетно-графических работ с итогом получения **зачета с оценкой** (варианты заданий и образцы графических работы представлены на Рис. 5 - 17):

**2 семестр РГР** 

В течении семестра студенты выполняют индивидуальные расчетнографические работы (РГР) и сшивают их в альбом.

Альбом состоит из 3 работ.

**Работа 1.** Тема: «Геометрическое черчение» (3 листа формата А3, 2 листа формата А4).

1. Написать титульный лист чертежным шрифтом №10 в соответствии с ГОСТ 2.304-81.

2. Выполнить чертеж контура детали с построением сопряжений по индивидуальному заданию.

3. Выполнить чертеж лекальной кривой по индивидуальному заданию (синусоида, парабола, гипербола, эллипс, эвольвента).

4. Выполнить чертеж профиля проката (двутавр или швеллер) с построением уклона по индивидуальному заданию.

5. Выполнить чертеж детали крана (центр или пробка) с построением конусности по индивидуальному заданию.

**Работа 2.** Тема: «Проекционное черчение» (виды, разрезы, сечения, аксонометрические проекции» (4 формата А3 и 2 формата А4).

1. Построить третью проекцию детали по двум заданным в М2:1, с построением сечения. Построить аксонометрическую проекцию детали по индивидуальному заданию (2 листа формата А3).

2. Построить третью проекцию детали по двум заданным в М1:1, с выполнением простого разреза и, заданного преподавателем, сечения. Построить аксонометрическую проекцию детали по индивидуальному (2 листа формата А3).

3. Построить две проекции детали в М1:1, с выполнением сложных разрезов по индивидуальному заданию (2 формата А4).

**Работа 3.** Тема: «Разъемные соединения».

1. Выполнить чертежи болта, гайки, шайбы, шпильки, отверстия под шпильку, болтового и шпилечного соединения по индивидуальным заданиям (1 лист формата А3).

### **3 семестр РГР**

В течении семестра студенты, так же как и во 2 семестре, выполняют индивидуальные расчетно-графические работы (РГР) и сшивают их в альбом.

Альбом состоит из 3 работ.

**Работа 1.** Тема: «Разъемные соединения» (2 листа формата А3).

1. Выполнить чертеж шлицевого и шпоночного соединений (1 лист формата А3).

2. Выполнить чертеж разъемного соединения по индивидуальному заданию (1 лист формата А3).

**Работа 2**. Тема: «Чертеж общего вида» (5-6 листа формата А3, А4 и 1 лист формата А2 или А3).

1. Выполнить эскиз 5-6 детали сборочной единицы по индивидуальным заданиям, выбрав необходимое количество видов с простановкой всех размеров и с необходимыми разрезами для выявления внутренних поверхностей (5-6 листов формата А3, А4).

2. Выполнить эскиз детали в изометрии (1формат А3).

3. Выполнить чертеж сборочной единицы в трех проекциях (1 лист формата А2 или А3), составить спецификацию сборочной единицы.

**Работа 3.** Тема: «Деталирование сборочного чертежа» (5-6 форматов А3, А4).

1. Выполнить по индивидуальному заданию рабочие чертежи пяти, шести деталей, входящих в сборочную единицу (5-6 форматов А3, А4).

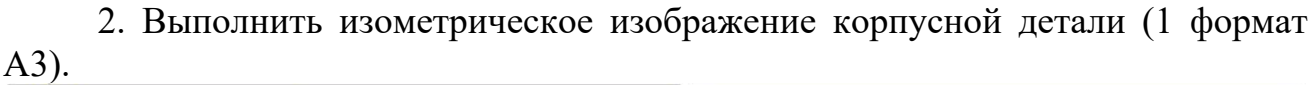

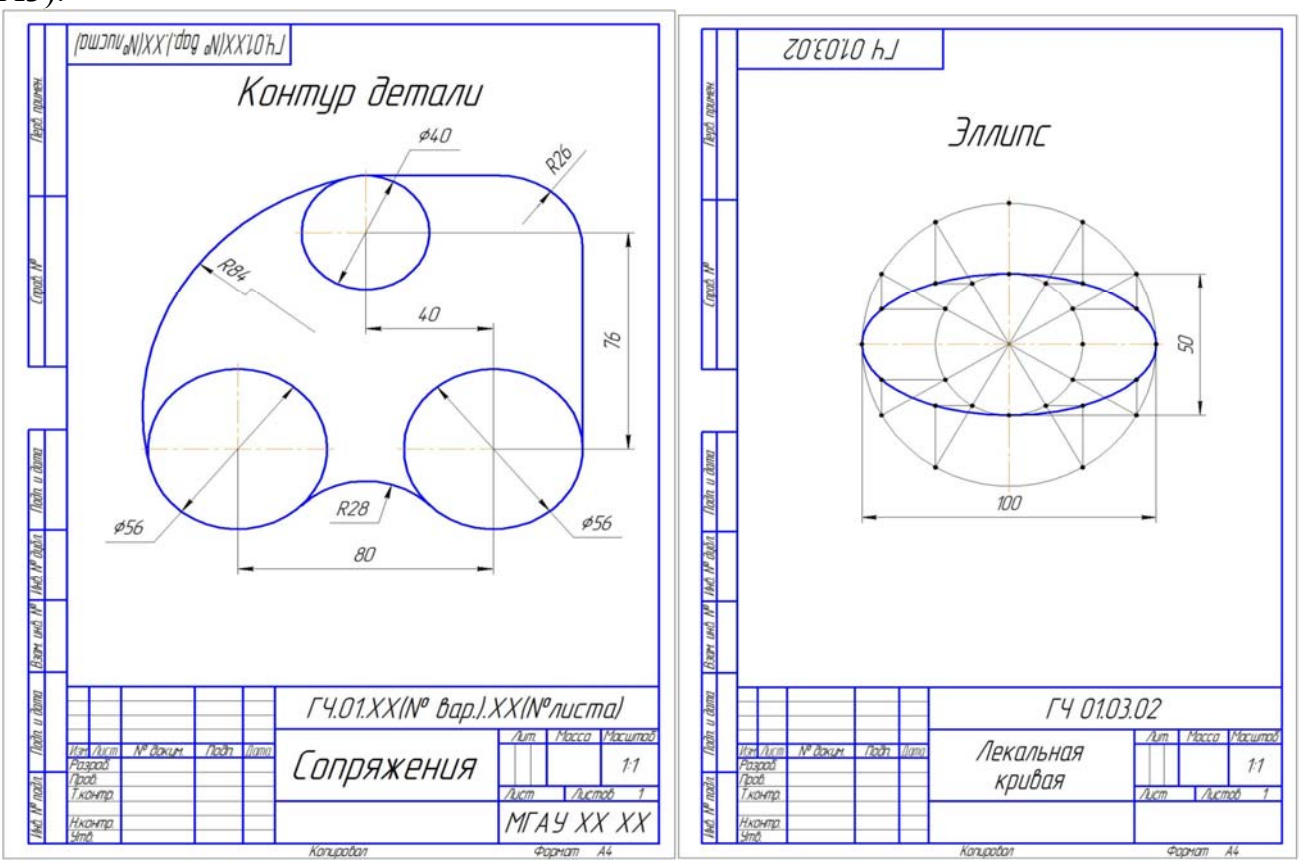

Рис. 5. Сопряжения. Лекальная кривая.

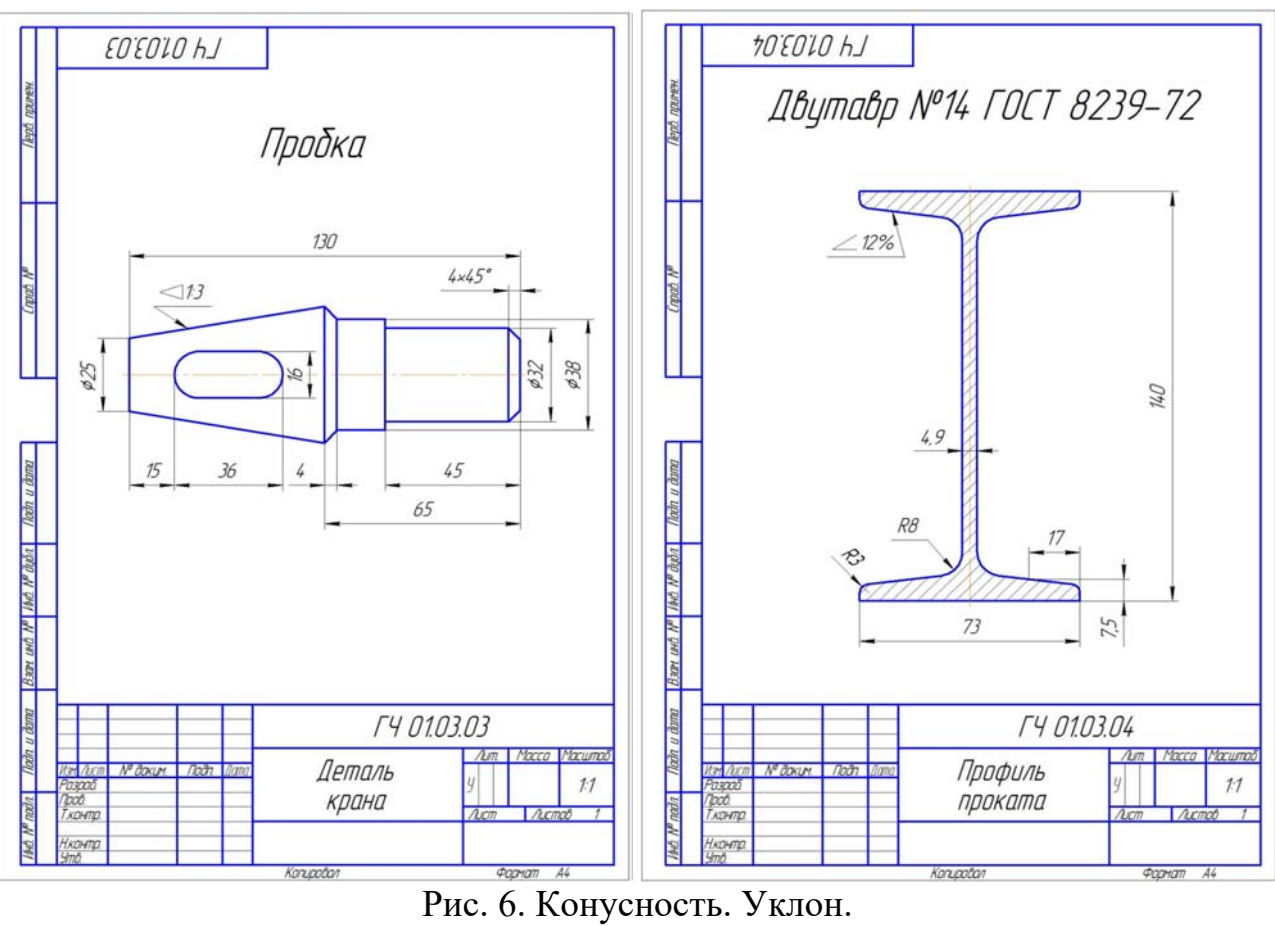

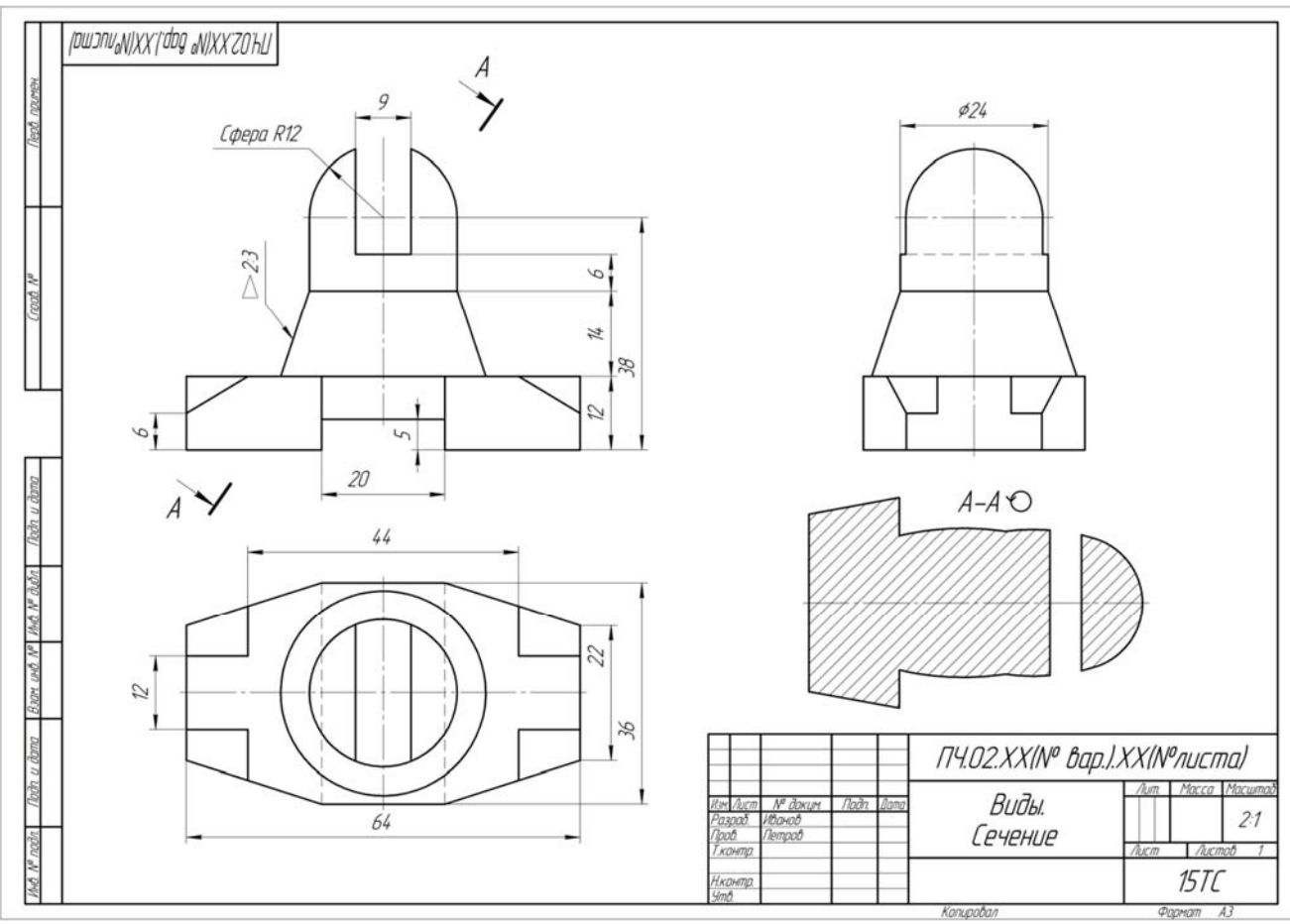

Рис. 7. Построение 3-го вида и сечения.

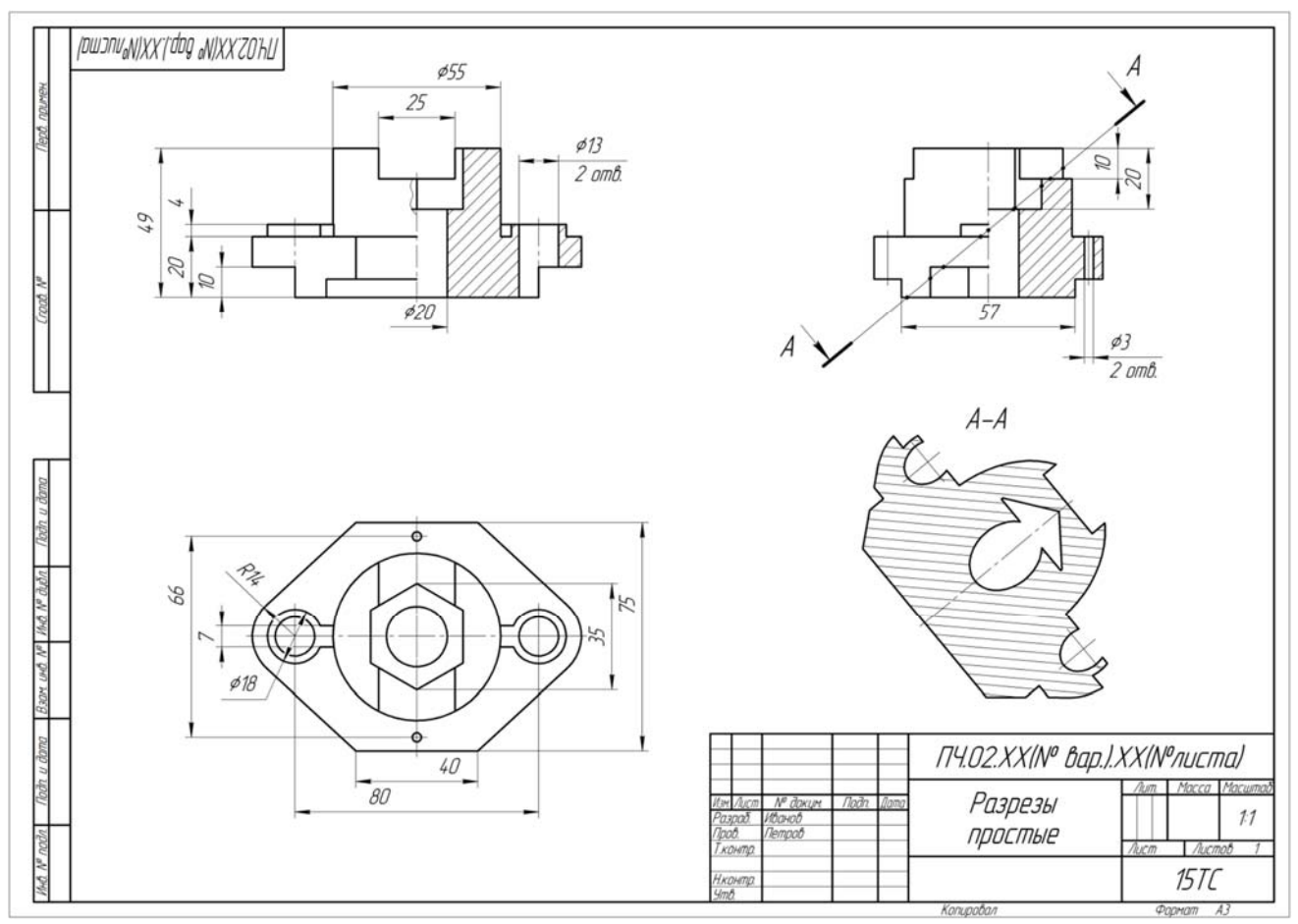

Рис. 8. Простые разрезы.

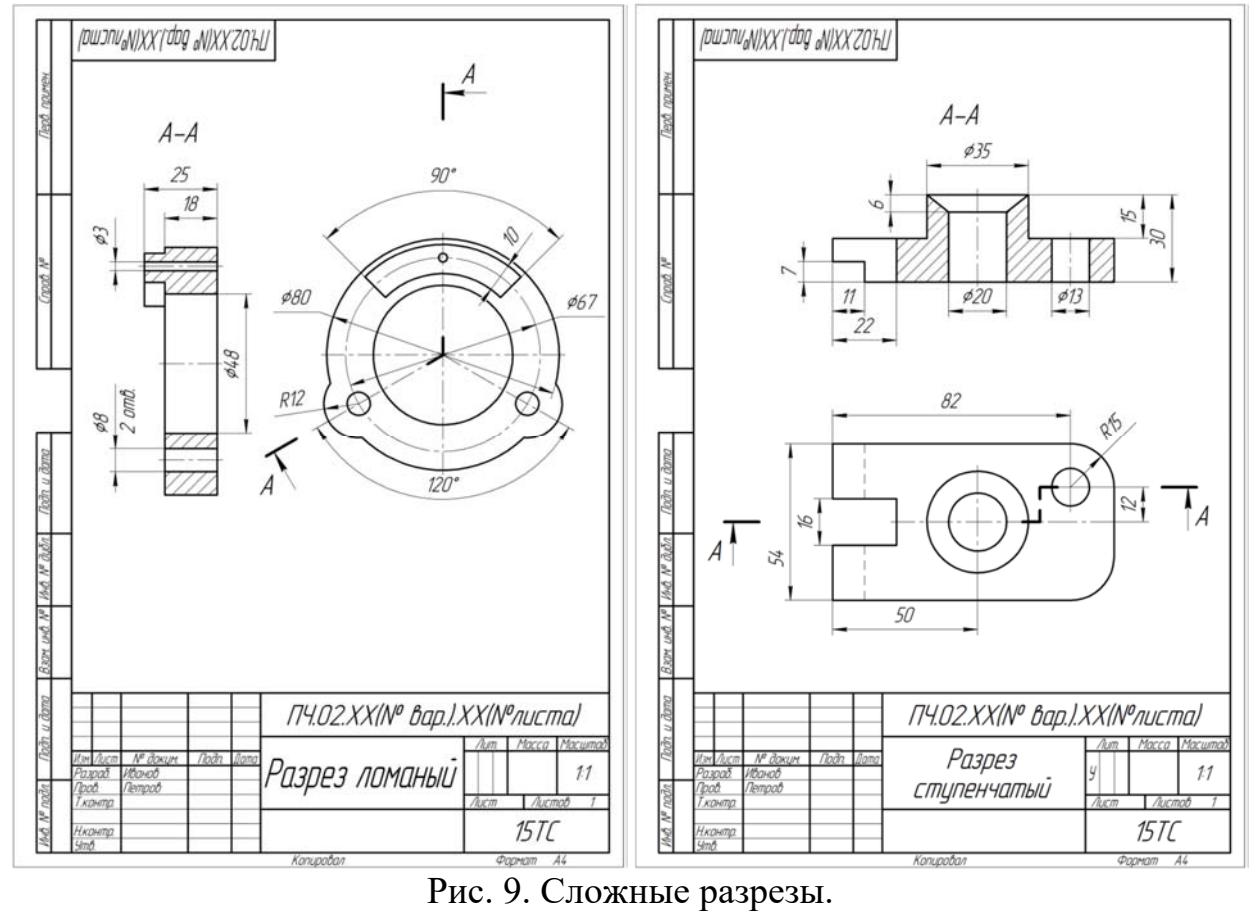

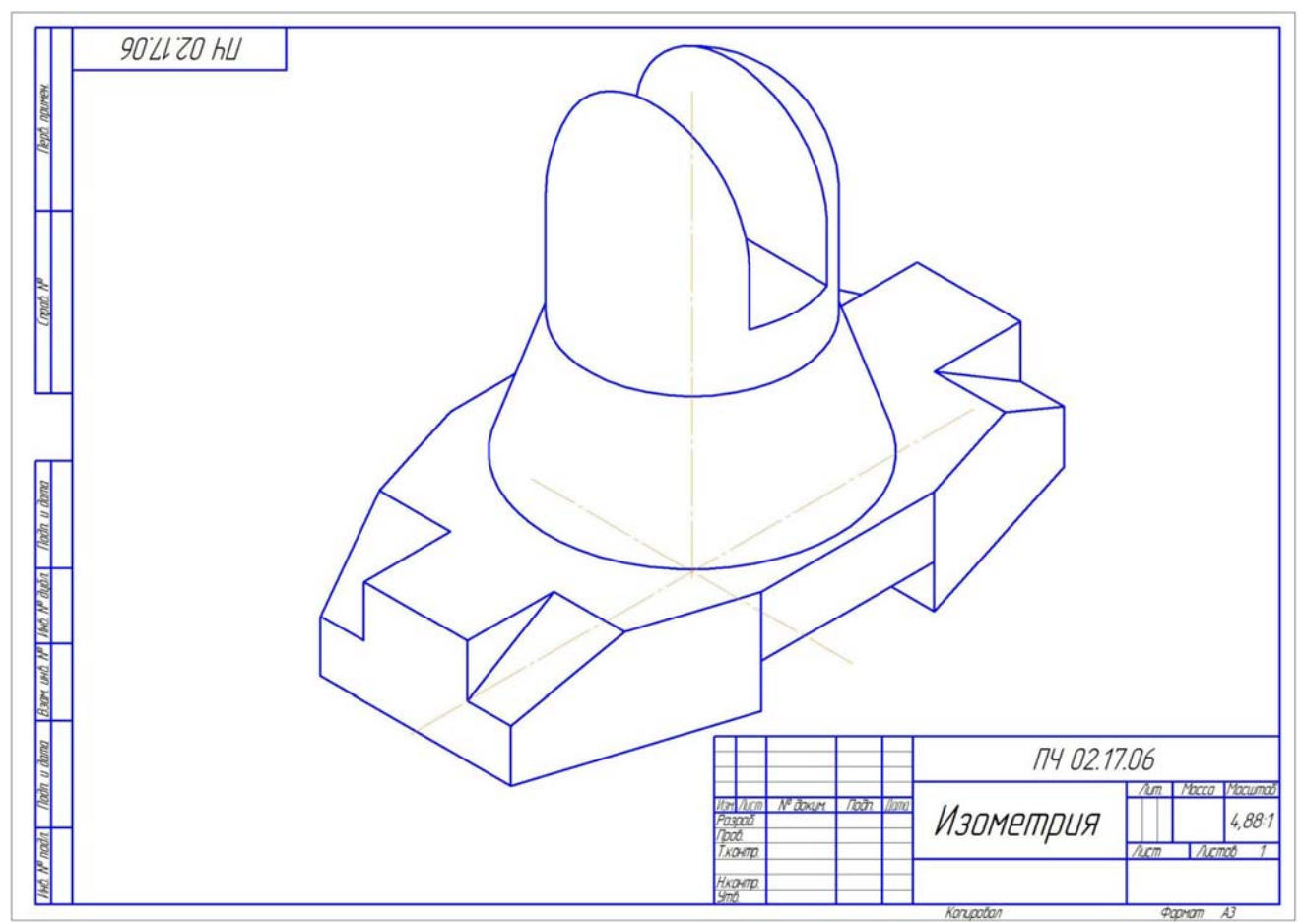

Рис. 10. Прямоугольная изометрия.

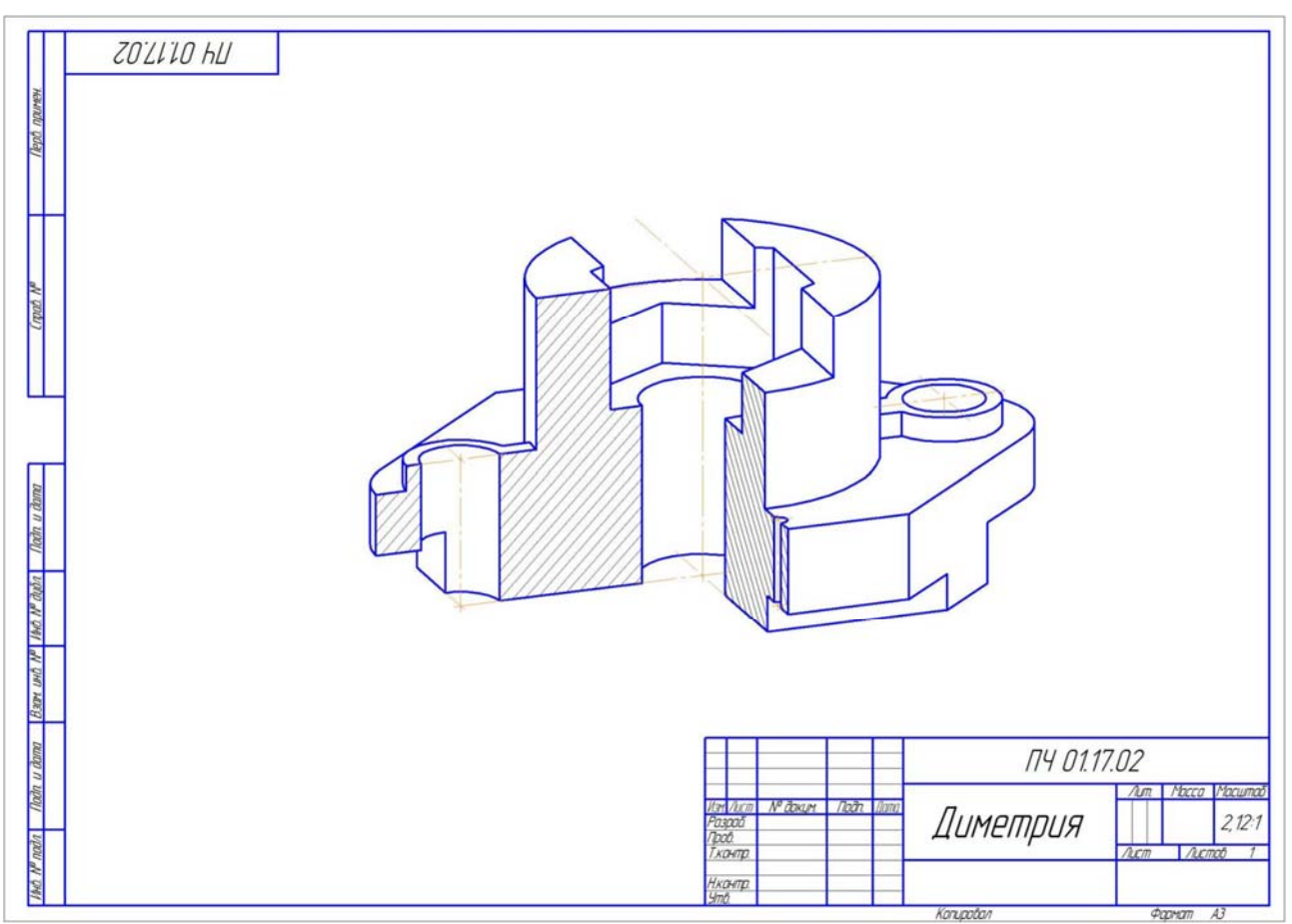

Рис. 11. Прямоугольная диметрия.

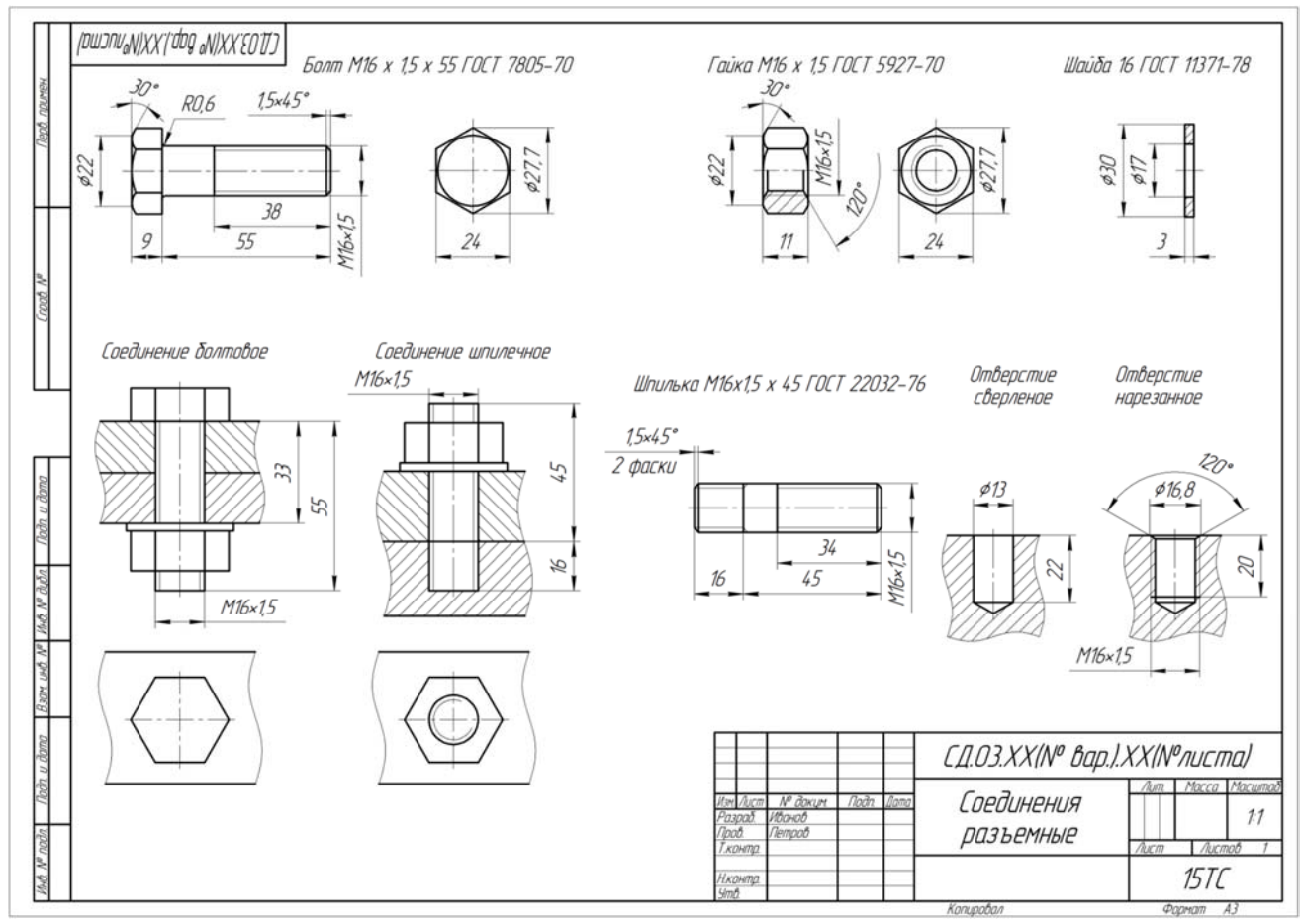

Рис. 12. Соединения разъемные резьбовые.

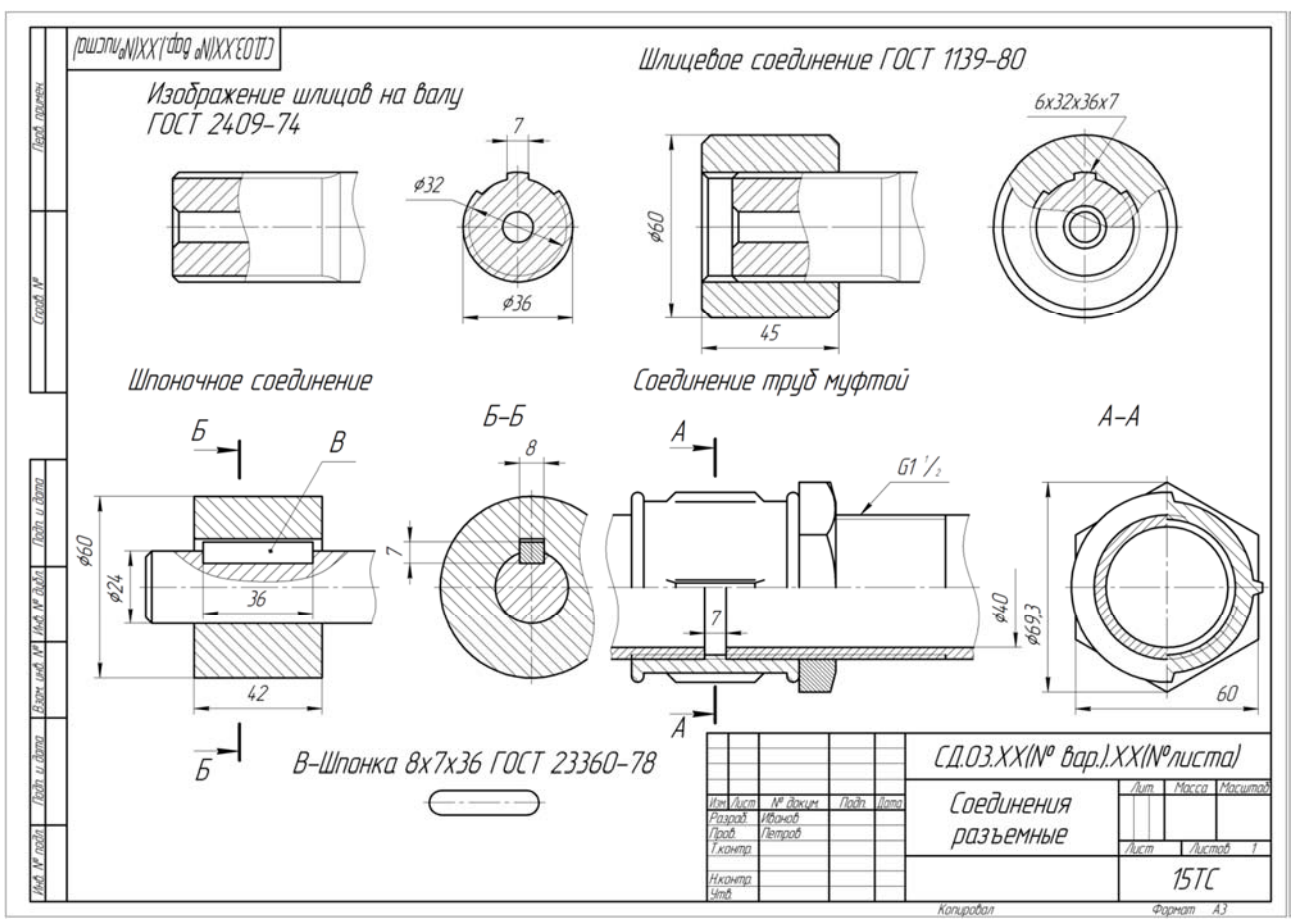

Рис. 13. Соединения разъемные трубные, зубчатые и шпоночные.

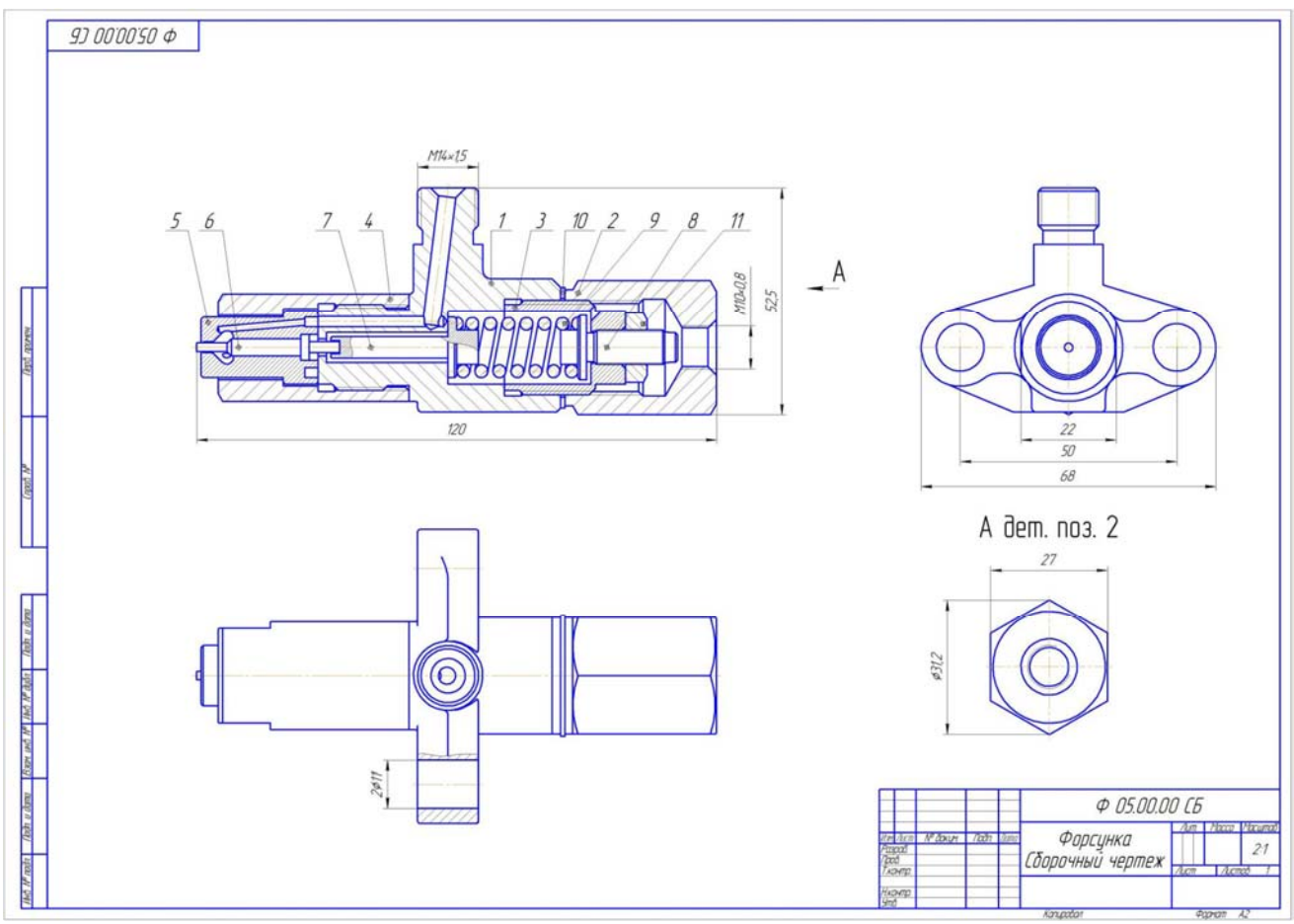

Рис. 14. Чертеж общего вида.

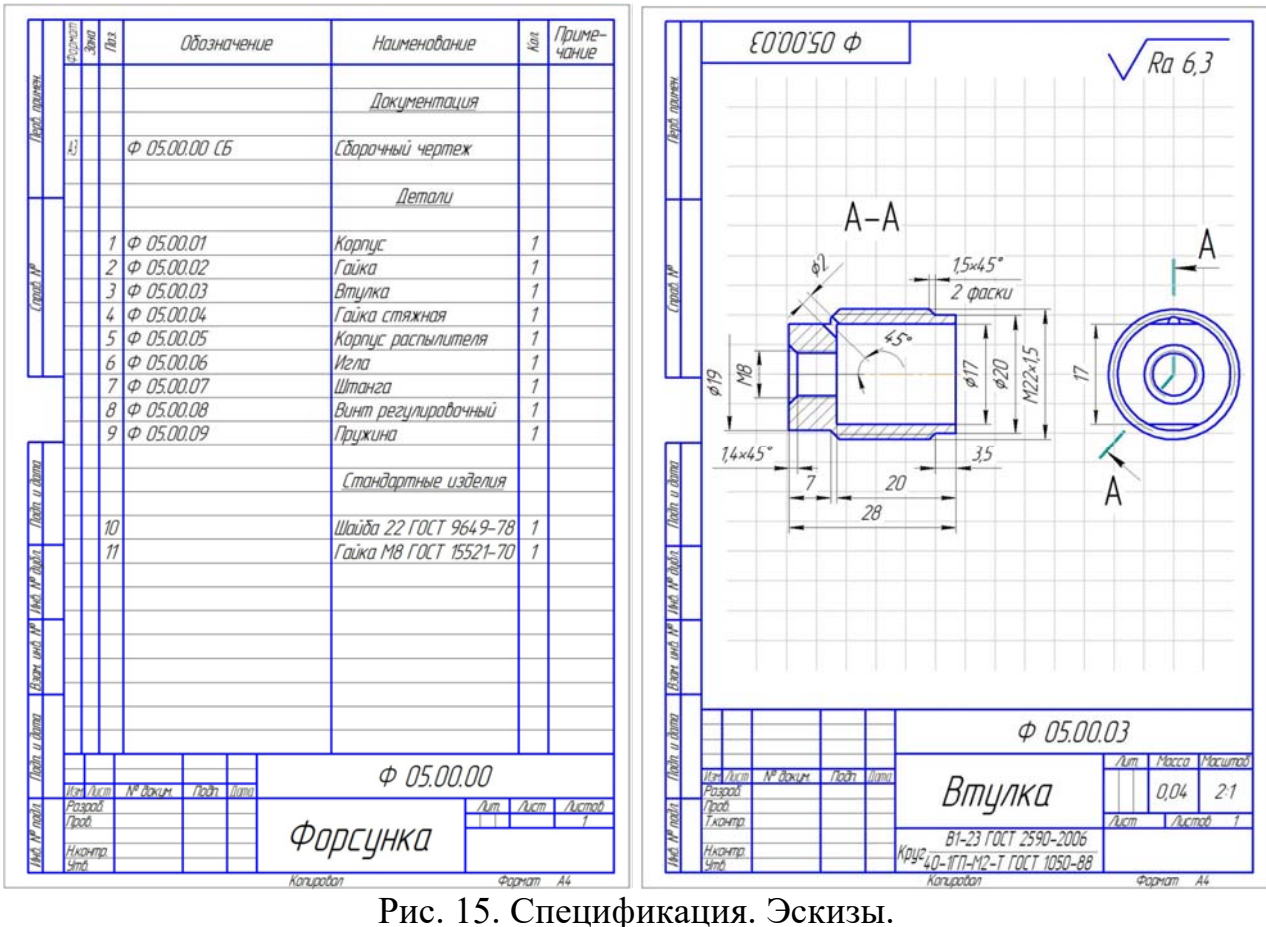

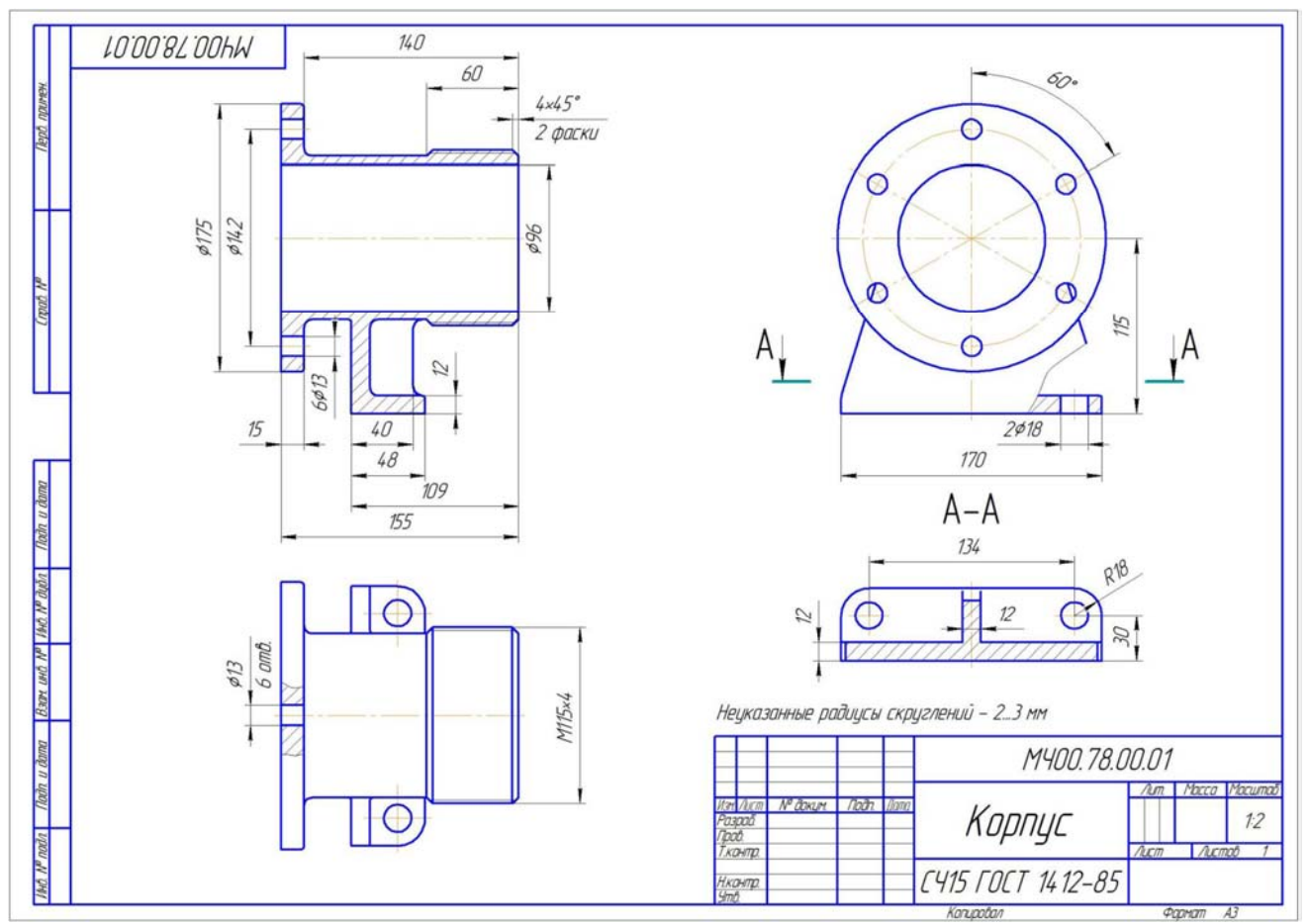

Рис. 16. «Деталирование». Чертежи деталей.

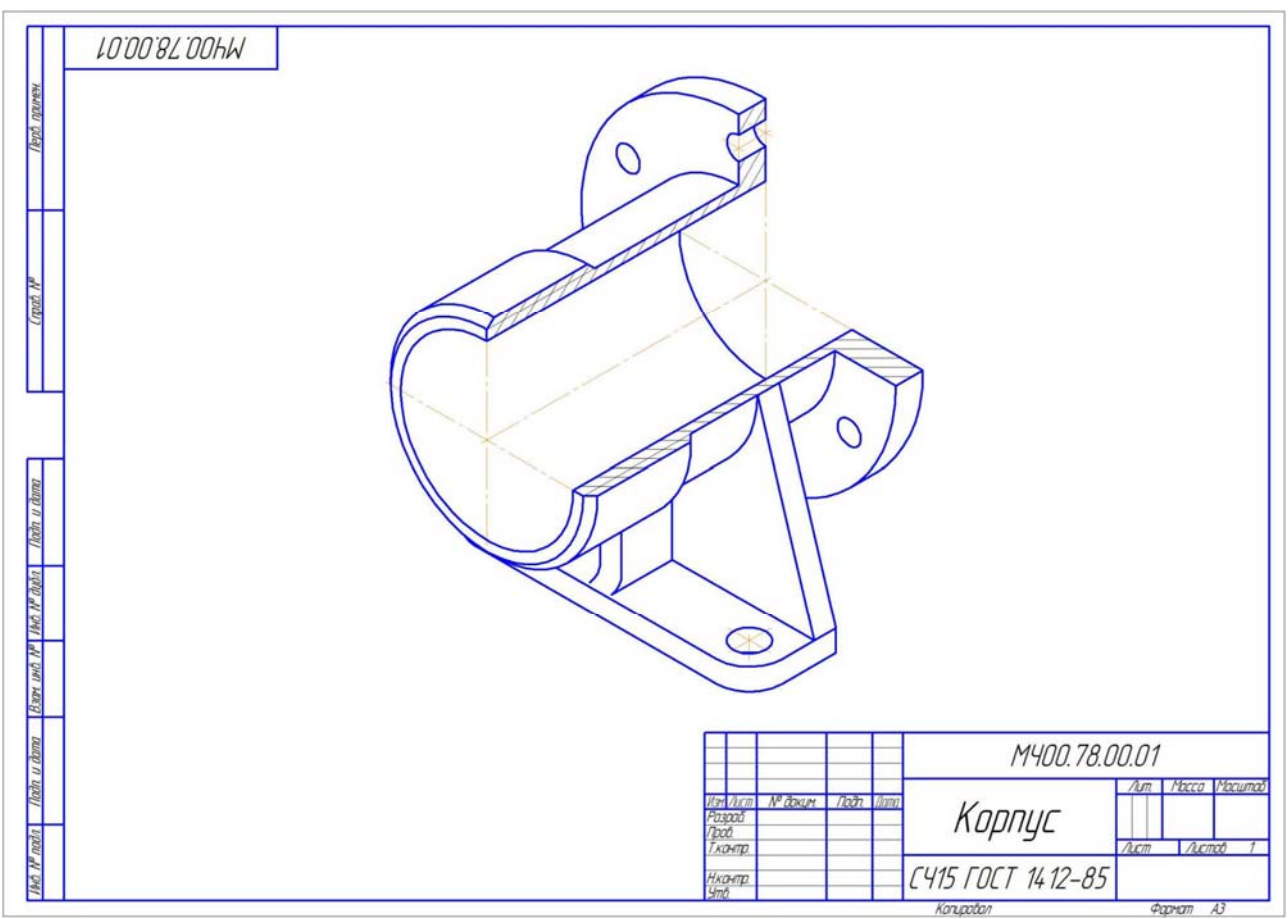

Рис. 17. Изометрия корпусной детали.

*Студенты, выполнившие и оформившие РГР в альбом, допускаются к сдаче зачета с оценкой.* 

#### **Перечень контрольных вопросов к зачету с оценкой по дисциплине «Начертательная геометрия и инженерная графика» 2 семестр**

- 1. Чем определяется формат листов?
- 2. С нанесения каких линий начинают выполнение чертежей?
- 3. В каких случаях используется штрихпунктирная линия?
- 4. Какие линии используют в оформлении чертежа?
- 5. Что называется масштабом?
- 6. Какому масштабу следует отдавать предпочтение?
- 7. От чего зависит размер шрифта?
- 8. Что называется конусностью?
- 9. Аксонометрические изображения.
- 10. Изометрическая проекция.
- 11. Диметрическая проекция.
- 12. Что такое проецирование?
- 13. Что такое вид и какие виды существуют?
- 14. Какое изображение называется разрезом?
- 15. Какой разрез называется простым?
- 16. Какой разрез называется сложным?
- 17. Виды сложных разрезов?
- 18. Какое изображение называется сечением?
- 19. Чем сечения отличаются от разрезов?
- 20. Как обозначаются сечения и разрезы на чертежах?
- 21. Когда можно соединять часть вида с частью разреза детали?
- 22. Общие положения нанесения размеров.

23. Назовите основные требования, которые необходимо соблюдать при нанесении размеров на чертежах.

- 24. Какие основные размеры наносятся на чертежах деталей?
- 25. Назовите основные системы нанесения размеров.

#### **3 семестр**

- 1. Что такое эскиз?
- 2. Порядок выполнения эскиза?
- 3. Классификация деталей.
- 4. Особенности выполнения эскизов деталей различных классов.
- 5. Что такое чертеж общего вида?
- 6. Размеры на чертеже общего вида.
- 7. Что такое спецификация?
- 8. Как составляется спецификация?
- 9. Нанесение номеров позиций деталей.
- 10. Особенности выполнения чертежей общего вида.
- 11. Что такое чертеж общего вида?
- 12. Что значит прочитать чертеж общего вида?
- 13. Что такое рабочий чертеж детали?
- 14. Порядок выполнения учебных рабочих чертежей.
- 15. Методы нанесения размеров.
- 16. Чертежи деталей со стандартными изображениями.

### **6.2. Описание показателей и критериев контроля успеваемости, описание шкал оценивания**

Дисциплина «Начертательная геометрия и инженерная графика» заканчивается сдачей экзамена в 1 семестре и зачетом с оценкой во 2 и 3 семестрах.

Для оценки знаний, умений, навыков и формирования компетенций по дисциплине «Начертательная геометрия и инженерная графика» применяется традиционная система контроля и оценки успеваемости студентов.

Критерии оценки знаний устанавливаются в соответствии с требованиями к профессиональной подготовке, исходя из действующих учебных планов и программ с учетом характера конкретной дисциплины, а также будущей практической деятельности выпускника.

Знания оцениваются по четырех балльной шкале: «отлично», «хорошо», «удовлетворительно», «неудовлетворительно», представленные в таблице 7.

Таблина 7

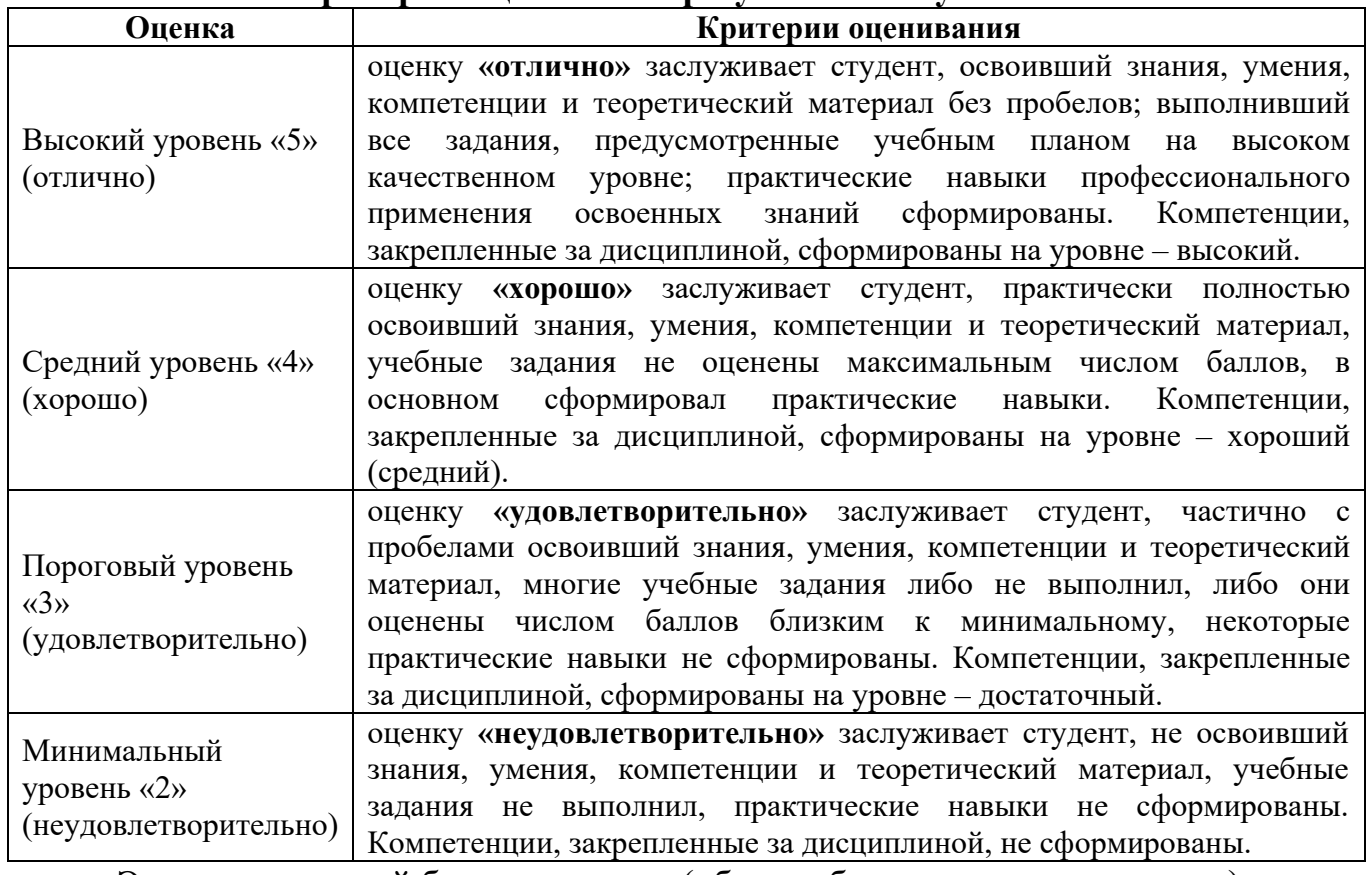

**Критерии оценивания результатов обучения** 

Экзаменационный билет содержит (образец билета прилагается ниже):

- 1. Теоретический вопрос по материалам лекций;
- 2. Три задачи.

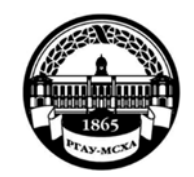

#### **МИНИСТЕРСТВО СЕЛЬСКОГО ХОЗЯЙСТВА РОССИЙСКОЙ ФЕДЕРАЦИИ**  ФЕДЕРАЛЬНОЕ ГОСУДАРСТВЕННОЕ БЮДЖЕТНОЕ ОБРАЗОВАТЕЛЬНОЕ УЧРЕЖДЕНИЕ ВЫСШЕГО ОБРАЗОВАНИЯ **«РОССИЙСКИЙ ГОСУДАРСТВЕННЫЙ АГРАРНЫЙ УНИВЕРСИТЕТ – МСХА имени К.А. ТИМИРЯЗЕВА»(ФГБОУ ВО РГАУ - МСХА имени К.А. Тимирязева)**

Институт «Механики и энергетики им. В.П. Горячкина» Кафедра «Инженерная и компьютерная графика» **Дисциплина Б1.О.10 «Начертательная геометрия и инженерная графика» Курс 1 Направление подготовки 13.03.02 Электроэнергетика и электротехника**

**Направленность – Электроснабжение** 

#### БИЛЕТ № 1

1. Линейчатые поверхности с одной направляющей (пример).

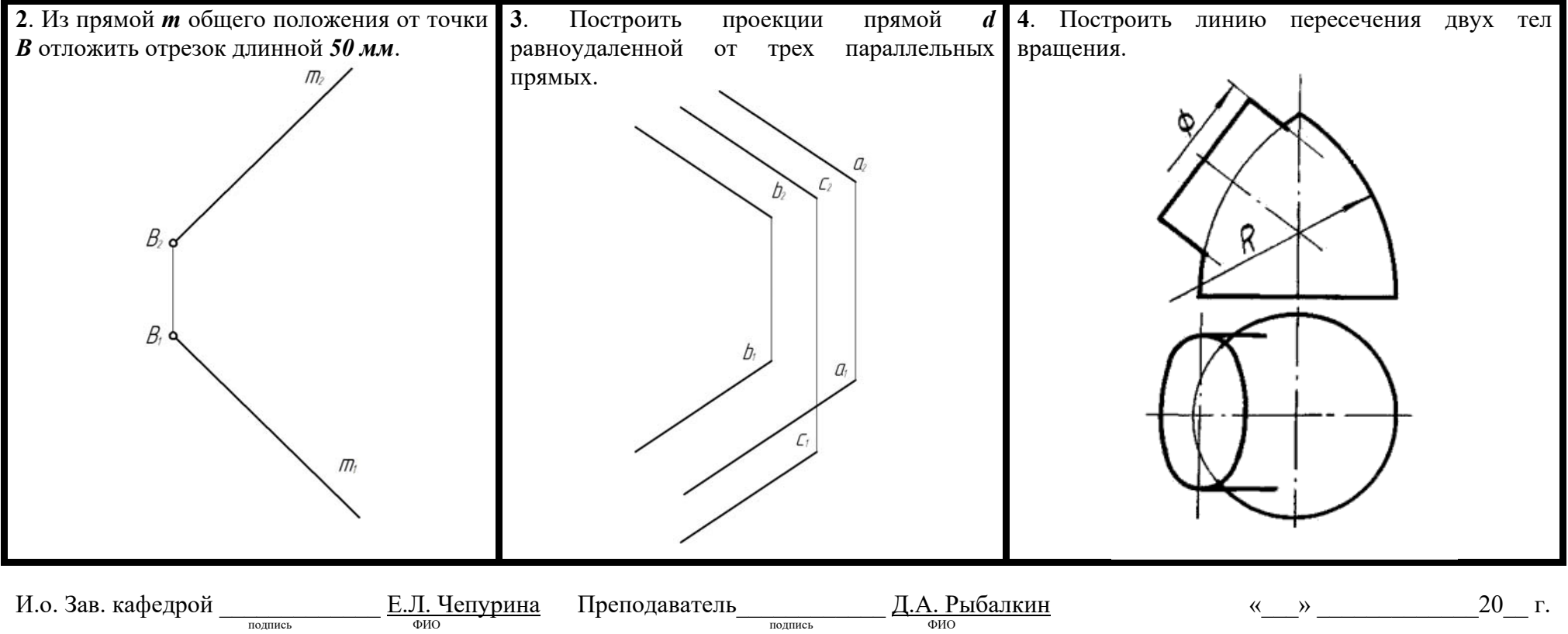

#### **Критерии оценки выполнения расчетно-графической работы (РГР)**

Дисциплина «Начертательная геометрия и инженерная графика» предусматривает выполнение РГР.

На расчетно-графическую работу студентам выдаются индивидуальные задания. Студенты самостоятельно выполняют РГР и представляют на проверку преподавателю. Выполнение РГР является обязательным элементом, влияющим на допуск, к сдаче экзамена по дисциплине.

Знания оцениваются по четырех балльной шкале: «отлично», «хорошо», «удовлетворительно», «неудовлетворительно», представленной в таблице 7.

Таблина 7

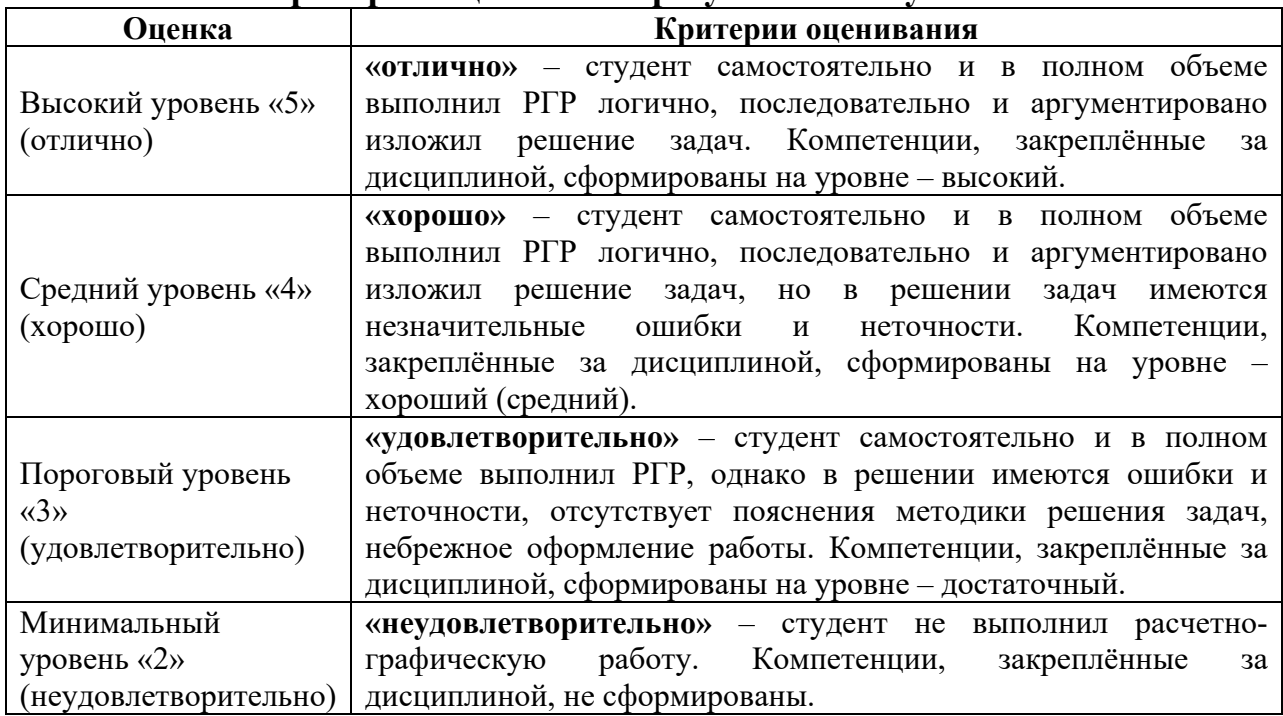

#### **Критерии оценивания результатов обучения**

#### **7. Учебно-методическое и информационное обеспечение дисциплины 7.1 Основная литература**

1. Дорохов, А.С. Начертательная геометрия: учебное пособие / А.С. Дорохов, М.В. Степанов, Д.М. Скороходов; Российский государственный аграрный университет - МСХА имени К.А. Тимирязева (Москва). – Электрон. текстовые дан. – Москва: РГАУ-МСХА им. К.А. Тимирязева, 2018 – 83 с. – Коллекция: Учебная и учебно-методическая литература. – Режим доступа: http://elib.timacad.ru/dl/local/umo199.pdf.

2. Лазарь, В.В. Начертательная геометрия: методическое пособие / В.В. Лазарь, А.А. Васьков, Л.Н. Трушина; Российский государственный аграрный университет - МСХА имени К.А. Тимирязева (Москва), Институт механики и энергетики имени В.П. Горячкина, Кафедра «Инженерная и компьютерная графика». – Электрон. текстовые дан. – Москва: РГАУ-МСХА им. К.А. Тимирязева, 2018 – 82 с. – Коллекция: Учебная и учебно-методическая литература. – Режим доступа: http://elib.timacad.ru/dl/local/umo178.pdf.

3. Тарасов, Б.Ф. Начертательная геометрия: учебник / Б.Ф. Тарасов, Л.А. Дудкина, С.О. Немолотов. – Санкт-Петербург: Лань, 2021. – 256 с. – ISBN 978-5-8114-1321-8. – Текст: электронный // Лань: электроннобиблиотечная система. – URL: https://e.lanbook.com/book/168411.

4. Чекмарев, А.А. Начертательная геометрия и черчение: учебник для вузов / А.А. Чекмарев. – 7-е изд., испр. и доп. — Москва: Издательство Юрайт, 2021. – 423 с. – (Высшее образование). – ISBN 978-5-534-07024-8. – Текст: электронный // Образовательная платформа Юрайт [сайт]. – URL: https://urait.ru/bcode/468340

#### **7.2 Дополнительная литература**

1. Короев, Ю.И. Начертательная геометрия: учебник / Ю.И. Короев. – 3-е изд., стер. – Москва: КноРус, 2011. – 422 с. (27 экз.).

2. Кудринская, Н.П. Начертательная геометрия: сборник заданий / Н.П. Кудринская; Российский государственный аграрный университет – МСХА имени К.А. Тимирязева (Москва). – Москва: РГАУ-МСХА им. К.А. Тимирязева, 2010. – 70 с. (49 экз.)

#### **7.3. Нормативные правовые акты**

Нормативные правовые акты по данной дисциплине предусмотрены в виде Стандартов ЕСКД: ГОСТ 2. 305, 2.307-2011 и др.

### **7.4. Методические указания, рекомендации и другие материалы к занятиям**

1. Дорохов, А.С. Начертательная геометрия: рабочая тетрадь / А.С. Дорохов, Чепурина Е.Л., Трушина Л.Н. – М.: ООО «УМЦ «Триада», 2021. – 48 с.

### **8. Перечень ресурсов информационно-телекоммуникационной сети «Интернет», необходимых для освоения дисциплины**

Для освоения данной дисциплины не требуется ресурсов информационно-телекоммуникационной сети «Интернет».

#### **9. Перечень программного обеспечения и информационных справочных систем**

Для освоения данной дисциплины используется следующее программное обеспечение и информационные справочные системы.

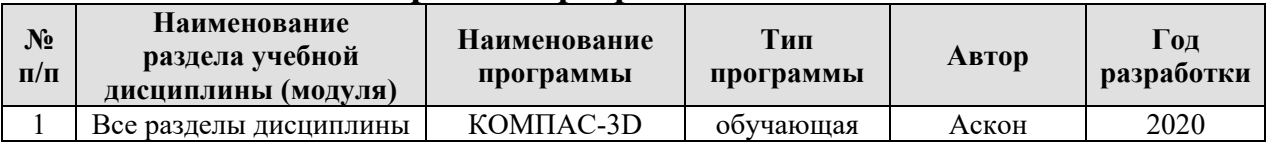

#### **Перечень программного обеспечения**

#### **10. Описание материально-технической базы, необходимой для осуществления образовательного процесса по дисциплине**

Для преподавания дисциплины «Начертательная геометрия и инженерная графика» применяются следующие специфические требования к помещениям: размер учебных аудиторий для проведения лекций – не менее 100 посадочных мест, лабораторных работ – не менее 35 посадочных мест с нормальной освещенностью дневным и искусственным светом, падающим слева и сверху, а также:

1) специализированная лекционная аудитория, оснащенная мультимедийным оборудованием;

2) специализированная аудитория, оснащенная мультимедийным оборудованием, плакатами и др. наглядными пособиями для проведения лабораторных работ.

#### **Требования к специализированному оборудованию**

Для преподавания дисциплины «Начертательная геометрия и инженерная графика» применяются следующие материально-технические средства:

1. мультимедийное оборудование для чтения лекций и проведения лабораторных работ;

- 2. плакаты и др. наглядные пособия;
- 3. образцы графических работ в компьютерном исполнении.

Таблица 8

# **Требования к программному обеспечению учебного процесса**

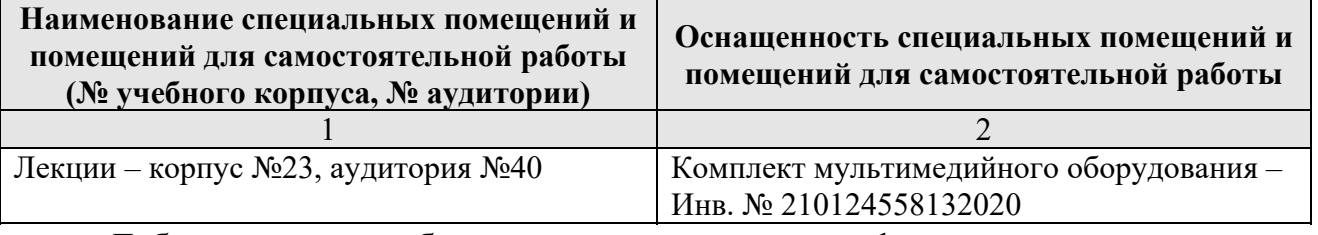

Лабораторные работы проводятся на кафедре инженерная и компьютерная графика – корпус №23, аудитории №35, 36 или 34.

Для самостоятельной работы студента также предусмотрены Читальный зал Центральной научной библиотеки имени Н.И. Железнова РГАУ МСХА имени К.А. Тимирязева и комнаты самоподготовки студентов в общежитиях и аудитории на кафедре (35 и 36).

#### **11. Методические рекомендации студентам по освоению дисциплины**

Целью освоения дисциплины «Начертательная геометрия и инженерная графика» является сформировать у студентов знания о системе прямоугольного проецирования и развить умения использования методов дисциплины в решении практических задач в различных областях науки и техники; привить навыки выполнения и чтения чертежей.

Освоение дисциплины представляет определенные трудности: сложность процесса формирования пространственного мышления и большие затраты по времени для графического оформления. Для успешного преодоления этих проблем, необходимо:

– на лекциях и лабораторных занятиях использовать специализированные рабочие тетради.

– внимательно слушать объяснение материала в аудитории, конспектируя то, что рекомендует преподаватель под запись;

– для работы в аудитории необходимо иметь набор чертежных инструментов (циркуль, измеритель, линейку и т. п.), чтобы обеспечить точность графических построений;

– при выполнении чертежа учитывать линии связи, соблюдать перпендикулярность и параллельность осям;

– прежде чем приступить к домашнему заданию (расчётнографической работе) обязательно прочесть конспект или изучить параграф по учебнику;

– при выполнении расчётно-графических работ, пользоваться методическими указаниями для выполнения домашних работ;

– работы выполняются только чертежными инструментами, нельзя обводить линии «от руки»;

– графические работы следует выполнять в соответствии с «графиком сдачи работ», т.к. систематичность в работе позволит быстрее и лучше усвоить изученный материал.

Самостоятельная работа студента складывается из повторения заданий, выполняемых в аудитории, дома без помощи преподавателя и выполнения задания, выданного преподавателем, руководствовался методическими указаниями для выполнения домашних работ.

Самостоятельная работа студента должна быть выстроена в следующей последовательности:

– повторение теоретического материала и при необходимости, его дополнительное штудирование по прилагаемой литературе;

– повторение исполнения заданий, выполняемых в аудитории;

– самостоятельное выполнение задания, выданного преподавателем.

Тесная взаимосвязь разделов дисциплины и непрерывно возрастающая сложность решаемых задач диктуют необходимые условия успешного освоения дисциплины, заключающиеся в регулярности посещения практических занятий, выполнении заданий в аудитории и заданий для самостоятельной работы.

#### **Виды и формы отработки пропущенных занятий**

Студент, пропустивший занятия обязан в процессе самоподготовки изучить пропущенный материал и в назначенное консультационное время защитить его, а также выполнить расчётно-графические работы, установленные настоящей рабочей программой используя методические указания для выполнения домашних работ.

#### 12. Методические рекомендации преподавателям по организации обучения по дисциплине

Одной из основных задач преподавателей, ведущих занятия по лисниплине «Начертательная геометрия и инженерная графика», является выработка у студентов осознания важности, необходимости и полезности знания дисциплины для дальнейшего их обучения в техническом высшем учебном заведении и последующей их инженерной работы.

Принципами организации учебного процесса являются:

выбор эффективных методов преподавания. в зависимости от различных факторов, влияющих на организацию учебного процесса;

объединение нескольких методов в единый преподавательский модуль в целях повышения качества процесса обучения;

обеспечение активного участия студентов в учебном процессе;

лабораторно-практических занятий, определяющих проведение приобретение навыков решения прикладных задач.

Используемые методы преподавания: лекционные занятия  $\mathbf C$ рассмотрением алгоритмов решения задач и индивидуальные задания на практических занятиях.

Практические занятия со студентами рекомендуется проводить в подгруппах.

образовательные Рекомендуемые дисциплине технологии ПО «Начертательная геометрия»:

на лекциях вместе с традиционной формой предоставления лекционной информации используется визуально-демонстрационный материал в виде макетов, плакатов и мультимедийных презентаций;

на лабораторно-практических занятиях используются рабочие тетради, предназначенные для решения графических задач, чертежей и иллюстрации по изучаемым темам;

графические контрольные работы ЯВЛЯЮТСЯ частью текущей аттестации, выполняются студентами самостоятельно при консультации преподавателя.

В качестве промежуточного контроля по дисциплине «Начертательная геометрия» должен проводиться письменный экзамен.

Программу разработал: Рыбалкин Дмитрий Алексеевич, к.т.н., доцент

#### **РЕЦЕНЗИЯ**

#### **на рабочую программу дисциплины Б1.О.10 «Начертательная геометрия и инженерная графика» ОПОП ВО по направлению подготовки 13.03.02 Электроэнергетика и электротехника**, **направленность «Электроснабжение»**

Казанцевым Сергеем Павловичем, профессором кафедры сопротивление материалов и детали машин ФГБОУ ВО «Российский государственный аграрный университет – МСХА имени К.А. Тимирязева», доктором технических наук (далее по тексту рецензент), проведена рецензия рабочей программы дисциплины **«Начертательная геометрия и инженерная графика»** ОПОП ВО по направлению подготовки **13.03.02 Электроэнергетика и электротехника**, направленность **«Электроснабжение»** (бакалавриат) разработанной в ФГБОУ ВО «Российский государственный аграрный университет – МСХА имени К.А. Тимирязева», на кафедре инженерной и компьютерной графики (разработчик – Рыбалкин Дмитрий Алексеевич, доцент кафедры инженерной и компьютерной графики, кандидат технических наук).

Рассмотрев представленные на рецензию материалы, рецензент пришел к следующим выводам:

1. Предъявленная рабочая программа дисциплины **«Начертательная геометрия и инженерная графика»** (далее по тексту Программа) *соответствует* требованиям ФГОС по направлению подготовки **13.03.02 Электроэнергетика и электротехника**, направленность **«Электроснабжение».** 

Программа *содержит* все основные разделы, *соответствует* требованиям к нормативно-методическим документам.

2. Представленная в Программе *актуальность* учебной дисциплины в рамках реализации ОПОП ВО *не подлежит сомнению* – дисциплина относится к обязательной части учебного цикла – Б1.

3. Представленные в Программе *цели* дисциплины соответствуют требованиям ФГОС ВО по направлению подготовки **13.03.02 Электроэнергетика и электротехника**.

4. В соответствии с Программой за дисциплиной **«Начертательная геометрия и инженерная графика»** закреплены следующие компетенции (индикаторы достижений компетенций): **ОПК-1 (ОПК-1.3).**

Дисциплина **«Начертательная геометрия и инженерная графика»** и представленная Программа *способна реализовать* их в объявленных требованиях.

5. *Результаты обучения*, представленные в Программе в категориях знать, уметь, владеть *соответствуют* специфике и содержанию дисциплины и *демонстрируют возможность* получения заявленных результатов.

6. Общая трудоёмкость дисциплины **«Начертательная геометрия и инженерная графика»** составляет 8 зачётным единицам (288 часов).

7. Информация о взаимосвязи изучаемых дисциплин и вопросам исключения дублирования в содержании дисциплин *соответствует* действительности. Дисциплина **«Начертательная геометрия и инженерная графика»** взаимосвязана с другими дисциплинами ОПОП ВО и Учебного плана по направлению подготовки **13.03.02 Электроэнергетика и электротехника** и возможность дублирования в содержании отсутствует. Поскольку дисциплина не предусматривает наличие специальных требований к вводным знаниям, умениям и компетенциям студента, хотя может являться предшествующей для специальных, в том числе профессиональных дисциплин, использующих знания в области начертательной геометрии в профессиональной деятельности специалиста по данной специальности.

8. Представленная Программа предполагает использование современных образовательных технологий, используемые при реализации различных видов учебной работы. Формы образовательных технологий *соответствуют* специфике дисциплины.

9. Программа дисциплины «Начертательная геометрия и инженерная графика» предполагает 8 занятий в интерактивной форме.

10. Виды, содержание и трудоёмкость самостоятельной работы студентов, представленные в Программе, соответствуют требованиям к подготовке выпускников, содержащимся во ФГОС ВО по направлению подготовки 13.03.02 Электроэнергетика и электротехника.

11. Представленные и описанные в Программе формы текущей оценки знаний (опрос, контроль выполнения расчетно-графической работы, экзамен), соответствуют специфике дисциплины и требованиям к выпускникам.

Форма промежуточного контроля знаний студентов, предусмотренная Программой, осуществляется в форме экзамена в 1 семестре и зачета с оценкой во 2 и 3 семестрах, что соответствует статусу дисциплины, как дисциплины обязательной части учебного цикла Б1 ФГОС ВО по направлению подготовки 13.03.02 Электроэнергетика и электротехника.

12. Формы оценки знаний, представленные в Программе, соответствуют специфике дисциплины и требованиям к выпускникам.

13. Учебно-методическое обеспечение дисциплины представлено: основной литературой - 3 источник (базовый учебник), дополнительной литературой - 2 наименования, и соответствует требованиям ФГОС ВО по направлению подготовки 13.03.02 Электроэнергетика и электротехника.

14. Материально-техническое обеспечение дисциплины соответствует специфике дисциплины «Начертательная геометрия и инженерная графика» и обеспечивает использование современных образовательных, в том числе интерактивных методов обучения.

15. Методические рекомендации студентам и методические рекомендации преподавателям по организации обучения по дисциплине дают представление о специфике обучения по дисциплине «Начертательная геометрия и инженерная графика».

#### ОБЩИЕ ВЫВОДЫ

На основании проведенной рецензии можно сделать заключение, что характер, структура и содержание рабочей программы дисциплины «Начертательная геометрия и инженерная графика»  $OII$  O $II$  BO  $\Box$   $O$ направлению ПОДГОТОВКИ 13.03.02 Электроэнергетика и электротехника, направленности: «Электроснабжение» (квалификация выпускника - бакалавр), разработанная доцентом кафедры инженерная и компьютерная графика, кандидатом технических наук, Рыбалкиным Д.А. соответствует требованиям ФГОС ВО, современным требованиям экономики, рынка труда и позволит при её реализации успешно обеспечить формирование заявленных компетенций.

Рецензент: Казанцев С.П., профессор кафедры сопротивление материалов и детали машин ФГБОУ ВО «Российский государственный аграрный университет - МСХА имени К.А. Тимирязева», доктор технических наук

49

20 г.